UN ELEMENT CONVECTIF POUR LA SOLUTION DE L'EQUATION DE NAVIER-STOKES

 $\text{Domainique}(\text{Pelletier})$ Michel Hameury  $\verb|Ricardo|(Camarero|)$ 

Département de mathématiques appliquées Ecole Polytechnique

Février 1982

À OOSCITER Cun plane

 $\alpha$  ,  $\alpha$  ,  $\beta$  ,  $\alpha$  ,  $\alpha$  ,  $\alpha$  ,  $\beta$  ,  $\alpha$ 

# TABLE DES MATIERES

# CHAPITRE

 $\overline{\phantom{a}}$ 

page

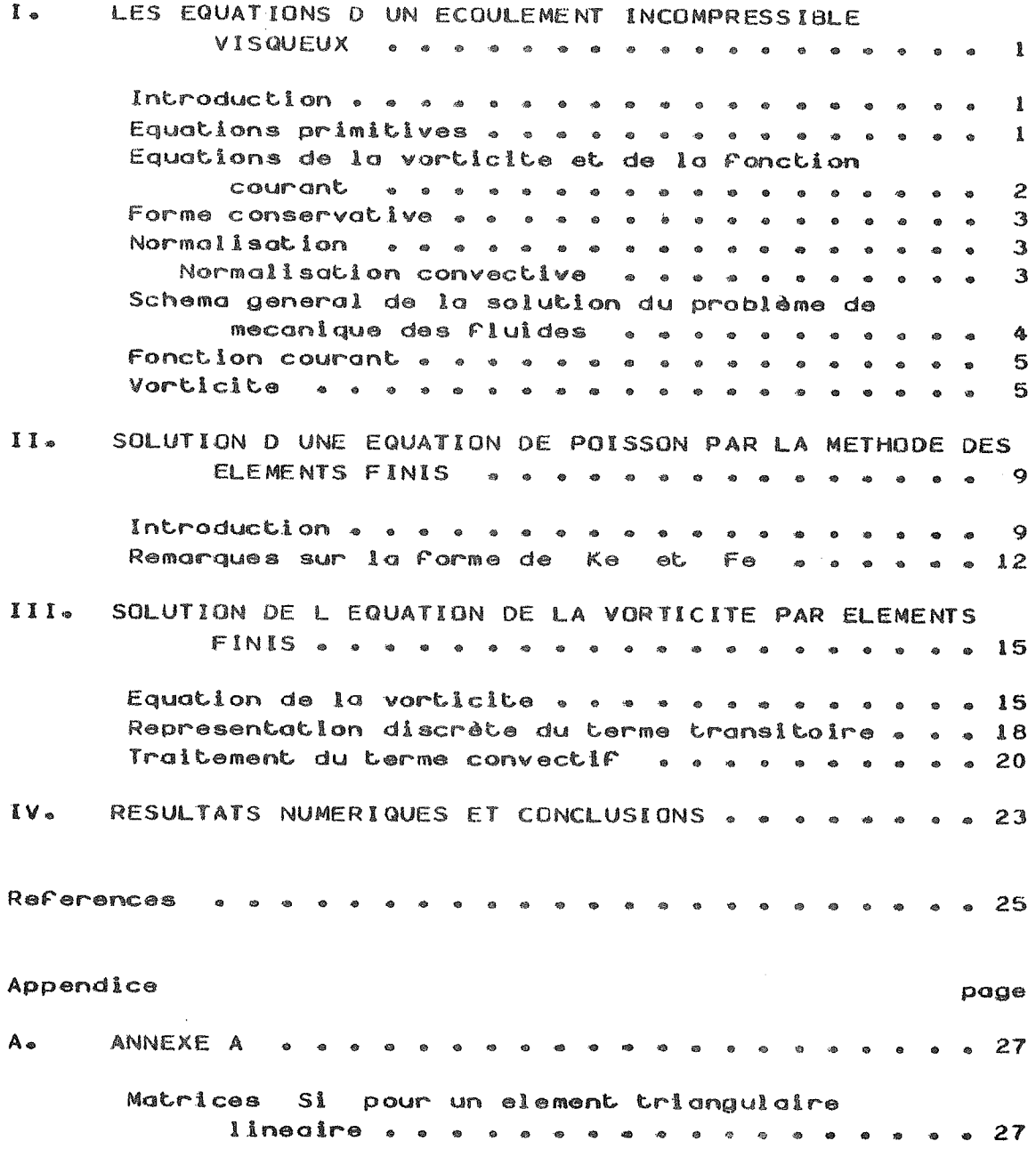

 $\begin{picture}(20,20) \put(0,0){\dashbox{0.5}(5,0){ }} \put(15,0){\circle{10}} \put(25,0){\circle{10}} \put(25,0){\circle{10}} \put(25,0){\circle{10}} \put(25,0){\circle{10}} \put(25,0){\circle{10}} \put(25,0){\circle{10}} \put(25,0){\circle{10}} \put(25,0){\circle{10}} \put(25,0){\circle{10}} \put(25,0){\circle{10}} \put(25,0){\circle{10}} \put(25,0){\circle{10}} \put(25,0$ 

 $\sim 100$ 

المعاونة والمتعاونة والمستحسنات

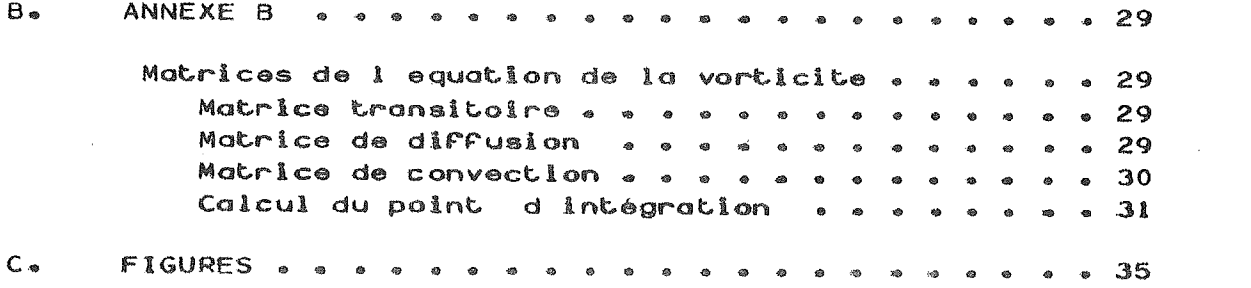

 $-11 -$ 

 $\label{eq:2.1} \frac{1}{\sqrt{2}}\left(\frac{1}{\sqrt{2}}\right)^{2} \left(\frac{1}{\sqrt{2}}\right)^{2} \left(\frac{1}{\sqrt{2}}\right)^{2} \left(\frac{1}{\sqrt{2}}\right)^{2} \left(\frac{1}{\sqrt{2}}\right)^{2} \left(\frac{1}{\sqrt{2}}\right)^{2} \left(\frac{1}{\sqrt{2}}\right)^{2} \left(\frac{1}{\sqrt{2}}\right)^{2} \left(\frac{1}{\sqrt{2}}\right)^{2} \left(\frac{1}{\sqrt{2}}\right)^{2} \left(\frac{1}{\sqrt{2}}\right)^{2} \left(\$ 

 $\begin{minipage}{.4\linewidth} \begin{tabular}{l} \hline \textbf{1} & \textbf{2} & \textbf{3} & \textbf{4} & \textbf{5} & \textbf{5} & \textbf{6} & \textbf{6} & \textbf{7} & \textbf{8} & \textbf{8} & \textbf{9} & \textbf{10} & \textbf{10} & \textbf{10} & \textbf{10} & \textbf{10} & \textbf{10} & \textbf{10} & \textbf{10} & \textbf{10} & \textbf{10} & \textbf{10} & \textbf{10} & \textbf{10} & \textbf{10} & \$ 

 $\mathcal{L}_{\text{max}}$  and  $\mathcal{L}_{\text{max}}$ 

## CHAPITRE I

# LES EQUATIONS D UN ECOULEMENT INCOMPRESSIBLE VISQUEUX

### $1 - 1$ INIRODUCTION

On présente dans ce travail une méthode nouvelle pour résoudre les équations de Navier-Stokes aux grands nombre de Reynolds par éléments finis. La méthode presentée est une extension du schéma de HUGHES pour le traitement des termes convectifs.

Les difficultés rencontrées lors de la solution des équations de Navier-Stokes sont de deux ordres:

- $\mathbf{a}$ la non-linéarité des équations différentielles due à la présence des termes convectifs.
- 2. La dégénerescence des opérateurs différentiels aux grands nombres de Reynolds.

On résoud le premier problème en adoptant un schéma transitoire qui permet la linéarisation des termes convec- $Cifss$ 

Le deuxième point se caractérise par la très faible importance des termes diffusifs.On peut dire qu'aux grands nombres de Reynolds les équations tendent à devenir hyperbollques.La théorie des caractéristiques nous apprend qu'il faut alors avoir recours aux schémas dits de "différentiation amont" pour traiter les termes convectifs.C'est une pratique classique en différences finies mais relativement nouvelle en éléments finis.

### $1.2$ EQUATIONS PRIMITIVES

L'écoulement bidimensionnel transitoire d'un fluide visqueux incompressible est régit par un système d'équations différentielles aux dérivées partielles non-linéaires:  $ce$ sont les équations de Navier-Stokes: en coordannées cartésiennes on a

$$
\frac{\partial \bar{u}}{\partial \bar{t}} + \bar{u} \frac{\partial \bar{u}}{\partial \bar{x}} + \bar{v} \frac{\partial \bar{u}}{\partial \bar{y}} = -\frac{1}{\bar{\rho}} \frac{\partial \bar{p}}{\partial \bar{x}} + \bar{v} \nabla^2 \bar{u}
$$
 (1a)

 $\mathcal{L}(\mathcal{L}(\mathcal{L})\otimes\mathcal{L}(\mathcal{L}(\mathcal{L})))$ 

ببيدا ووالمناورة وكالمحافرا

$$
\quad \ \ =\quad 1\quad \ \ \cdot
$$

$$
\frac{\partial \bar{v}}{\partial \bar{t}} + \bar{u} \frac{\partial \bar{v}}{\partial \bar{x}} + \bar{v} \frac{\partial \bar{v}}{\partial \bar{y}} = -\frac{1}{\rho} \frac{\partial \bar{p}}{\partial \bar{v}} + \bar{v} \nabla^2 \bar{v}
$$
 (1b)

$$
\frac{\partial \bar{u}}{\partial \bar{x}} + \frac{\partial \bar{v}}{\partial \bar{y}} = 0 \tag{1c}
$$

Bien qu'on puisse obtenir des solutions numériques à partir de ces équations, l'expérience a montré que, pour les écoulements bidimensionnels, la formulation en terme de vorticité était plus avantageuse car elle ne nécessite que la solution de deux variables, plutôt que de trois.

### EQUATIONS DE LA VORTICITE ET DE LA FONCTION COURANT  $l - 3$

Dérivant l.a par rapport à y et l.b par rapport à x, et en soustrayant on élimine la pression. Identifiant la vorticité  $\zeta$  :

$$
\bar{\zeta} = \frac{\partial \bar{v}}{\partial \bar{x}} - \frac{\partial \bar{u}}{\partial \bar{y}}
$$
 (2)

on obtient l'équation parabolique de transport de la vorticité:

$$
\frac{\partial \overline{\zeta}}{\partial \overline{t}} + \overrightarrow{\nabla} \cdot \overrightarrow{\nabla} \overline{\zeta} = \overline{\nu} \nabla^2 \overline{\zeta}
$$
 (3)

On peut maintenant définir la fonction courant $\bar{\psi}$ 

$$
\vec{u} = \frac{\partial \psi}{\partial \vec{y}} \qquad \vec{v} = -\frac{\partial \psi}{\partial \vec{x}} \tag{4}
$$

L'équation (l.c) est alors toujours vérifiée; l'équation (2) se réécrit

$$
\nabla^2 \tilde{\psi} = -\bar{\zeta} \tag{5}
$$

L'équation (3) est parabollque et avec l'équation (5) constitue un problème aux valeurs initiales. Les termes convectifs sont non-linéaires car u et v sont des fonctions de  $\bar{\zeta}$  par l'intermédiaire de l'équation (5). Comme on le constatera plus loin, la présence des dérivées premières (termes convectifs) change complètement le comportement de l'équation. La représentation numérique de ces termes revet beaucoup d'importance. Malheureusement les

 $\sim$  . The contract of the contract of the contract of the contract of the contract of the contract of the contract of the contract of the contract of the contract of the contract of the contract of the contract of the co

 $\overline{c}$ 

meilleures méthodes numériques pour représenter les termes convectifs et diffusifs sont souvent différentes.

# 1.4 EORME CONSERVATIVE

Pour un fluide incompressible, l'équation de continuité  $(1-c)$  s'écrit

$$
\vec{\nabla} \cdot \vec{\vec{v}} = 0 \tag{6}
$$

On peut écrire cette expression . à l'aide de l'identité vectorielle, de la façon suivante:

$$
\vec{\nabla} \cdot (\vec{\tilde{v}}\vec{\xi}) = \vec{\tilde{v}} \cdot (\vec{\tilde{v}}\vec{\xi}) + (\vec{\tilde{v}} \cdot \vec{\tilde{v}})\vec{\xi}
$$
 (7)

 $\mathcal{L}=\mathcal{L}(\mathbf{Z})$ 

Le dernier terme étant nul à cause de (6), l'équation (3) peut alors s'écrire

$$
\frac{\partial \bar{\zeta}}{\partial \bar{t}} + \vec{\nabla} \cdot (\vec{\tilde{v}} \bar{\zeta}) = \bar{\gamma} \nabla^2 \bar{\zeta}
$$
 (8)

Cette forme de l'équation est dite conservative. L'expérience a montré que les formes conservatives conduisent généralement à des solutions plus précises . On a aussi montré leur intérêt dans les écoulements avec discontinuités  $(Roache 1976, ChapV)_6$ 

#### $1.5$ NORMAL ISATION

### $1.5.1$ Normalisation convective

On utilise comme références

- L<sub>o</sub> une longueur caractéristique

- U<sub>o</sub> une vitesse caractéristique

On peut alors définir les quantités adimensionnelles suivantes:

$$
u = \bar{u}/U_0 \qquad v = \bar{v}/U_0 \qquad \zeta = \bar{\zeta}/(U_0/L_0)
$$

$$
x = \bar{x}/L_0 \qquad y = \bar{y}/L_0 \qquad t = \bar{t}/(U_0/L_0)
$$

Les équations (8) et (5) deviennent:

$$
\frac{\partial \zeta}{\partial t} + \vec{\nabla} \cdot (\vec{v}\zeta) = \frac{1}{R_{\Theta}} \nabla^2 \zeta \tag{9}
$$

. . . *.* . . . . . . . . . .

 $\nabla^2 \psi = -\zeta$  $(10)$ 

 $\mathcal{F}$ 

où Re est le nombre de Reynolds. Ainsi pour une géométrie donnée, Re est le seul paramètre caractérisant l'écoulement.

Pour un nombre de Reynolds élevé (Re>>1), la canvection est le phénomène prédominant. Cette équation est valable lorsque le nombre de Reynolds tend vers l'infini; par contre lorsqu'il tend vers zéro c'est la diffusion qui contrôle l'écoulement; la référence temporelle  $L/U_0$  doit alors être remplacée par  $\frac{l_o^2}{\nu}$  qui représente une constante de temps de diffusion. L'équation de la vorticité prend la forme suivante :

$$
\frac{\partial \zeta}{\partial t} + R_e \vec{\nabla} \cdot (\vec{v}\zeta) = \nabla^2 \zeta \tag{11}
$$

### $1 - 6$ SCHEMA GENERAL DE LA SOLUTION DU PROBLEME DE MECANIQUE DES ELUIDES

Quelle que soit la méthode utilisée. différences finies ou éléments finis, le schéma de solution est le même:

1. Etablir un maillage.

Au temps  $t = 0$ , établir les conditions init- $2*$ iales de  $\zeta$ ,  $\psi$ , u et v en tout point du domaine. Elles correspondent, soit à la situation physique initiale d'un problème transitoire, soit à une estimation grossière de la solution permanente.

Résoudre l'équation de la  $3<sub>o</sub>$ vorticité , c'est-à-dire l'intégrer du temps t au temps t+dt.

 $4 -$ Résoudre l'équation de Poisson pour obtenir de nouvelles valeurs de la fonction de courant  $\psi$  et des vitesses u et v.

5. Calculer de nouvelles valeurs frontières de la vorticité, elles dépendent généralement de la solution des étapes 3 et 4.

Le cycle de calcul (3,4,5) est répété jusqu'à ce que l'on atteigne soit un temps fixé à l'avance soit un critère de convergence caractérisant le régime permanent.

------------

 $\begin{array}{cccccccccccccc} \multicolumn{2}{c}{} & \multicolumn{2}{c}{} & \$ 

# 1.7 EQNCIION COURANI

Pour le probléme de la cavité carrée (fig. 1a-1d) avec paroi mobile les conditions sur la fonction courant sont :

$$
u = 1 \qquad \frac{\partial \psi}{\partial y} = 1 \tag{12}
$$

$$
u = 0 \qquad \frac{\partial \psi}{\partial y} = 0 \tag{13}
$$

$$
v = 0 \qquad \frac{\partial \psi}{\partial x} = 0 \tag{14}
$$

Les quatre parois forment une ligne de courant, alors

$$
\psi = cte \tag{15}
$$

Cette valeur étant arbitraire nous la prendrons égale à zero. On a donc finalement

$$
y = 0 \qquad \psi = 0 \qquad \frac{\partial \psi}{\partial y} = 0 \tag{16}
$$

$$
y = 1 \qquad \psi = 0 \qquad \frac{\partial \psi}{\partial y} = 1 \tag{17}
$$

$$
x = 0 \qquad \psi = 0 \qquad \frac{\partial \psi}{\partial x} = 0 \tag{18}
$$

$$
x = 1 \qquad \psi = 0 \qquad \frac{\partial \psi}{\partial x} = 0 \tag{19}
$$

#### $1 \cdot 8$ VORTICITE

Les valeurs de  $\zeta$  sont calculées en fonction  $\psi$  et de ses dérivées à la frontière.

Développons  $\psi$  en série de Taylor à l'ordre 2.

PAROI DC

$$
\psi_{\mathbf{i},\mathbf{n}-\mathbf{1}} = \psi_{\mathbf{i},\mathbf{n}} - \Delta y \frac{\partial \psi}{\partial y} + \Delta y^2 \frac{\partial^2 \psi}{\partial y^2}
$$
 (20)

$$
\zeta = \frac{\partial v}{\partial x} - \frac{\partial u}{\partial y} \qquad v = 0 \tag{21}
$$

utilisant la relation  $\mu = \frac{\partial \psi}{\partial \dot{\psi}}$  on obtient  $\dot{\zeta} = \frac{\partial^2 \psi}{\partial \dot{\psi}^2}$ 

Substituant dans (20) et introduisant les valeurs de  $\frac{\partial \psi}{\partial y}$  ot isolant  $\zeta_{\lambda,n}$ :  $et$ 

$$
\zeta_{\textbf{i},n} = (\psi_{\textbf{i},n-1} + \Delta y)^{2/\Delta y^2}
$$
 (22)

PAROI AB

$$
\psi_{\mathbf{i},2} \simeq \psi_{\mathbf{i},1} + \Delta y \left. \frac{\partial \psi}{\partial y} \right|_{\mathbf{i},1} + \frac{\Delta y^2}{2!} \left. \frac{\partial^2 \psi}{\partial y^2} \right|_{\mathbf{i},1} \tag{23}
$$

par le même raisonnement on obtient  $\mathbf{B}$ 

$$
\zeta = \frac{\partial^2 \psi}{\partial x^2} \tag{24}
$$

Substituant dans (23), et en introduisant les valeurs  $\psi$  ot  $\frac{\partial \psi}{\partial \dot{\psi}}$ de on obtient

$$
\zeta_{\mathbf{i},1} = -2 \frac{\psi_{\mathbf{i},2}}{\Delta y^2}
$$
 (25)

PAROI AD

$$
\psi_{2,j} \approx \psi_{1,j} + \Delta x \left. \frac{\partial \psi}{\partial x} \right|_{1,j} + \frac{\Delta x^2}{2} \left. \frac{\partial^2 \psi}{\partial x^2} \right|_{1,j}
$$
 (26)

d'autre part:

$$
\zeta = \frac{\partial v}{\partial x} - \frac{\partial u}{\partial y}
$$

 $\sim$ 

6

or  $\frac{\partial u}{\partial y} = 0$  car  $u = 0$  sur AD, à cause de la condition d'adhérence, mais on a également :

donc

 $\mathbf{r}$ 

 $\mathbf{r}$ 

$$
v = -\frac{\partial \psi}{\partial x}
$$

$$
\zeta = -\frac{\partial^2 \psi}{\partial x^2} \tag{27}
$$

Substituant dans (26) et introduisant les valeurs de  $\psi$  et de sa dérivée on obtient

$$
\zeta_{1,j} = -2 \psi_{2,j/\Delta x^2}
$$
 (28)

PAROI BC

$$
\psi_{m-1,j} \simeq \psi_{m,j} - \Delta x \left. \frac{\partial \psi}{\partial x} \right|_{m,j} + \left. \frac{\Delta x^2}{2} \frac{\partial^2 \psi}{\partial x^2} \right|_{m,j}
$$
 (29)

Par le raisonnement précédent on a

$$
\zeta = -\frac{\partial^2 \psi}{\partial x^2} \tag{30}
$$

On obtient finalement:

$$
\zeta_{m,j} = -\frac{2}{\Delta x^2} \psi_{m-1,j}
$$
 (31)

On peut douter de l'emploi des conditions du premier ordre, telles que développées précédemment. Cependant avec la différentiation amont la précision globale du schéma diminue à un niveau difficile à evaluer. D'autre part Roache 1976 recommande l'emploi de forme du premier ordre en disant qu'elles sont généralement plus sûres et parfois plus précises que des formes d'ordre plus élevés: Les calculs théoriques de P.J. Taylor pour une forme du deuxième ordre indiquent des possibilités d'instabilité pour des nombres de Reynolds élevés. Dans notre cas, il serait inconsistant et même probablement dangereux d'employer une forme d'ordre

 $\omega$  and a similar continuously  $\omega$ 

. . . . . . . . . . . . . . . . . . . .

2 avec un schéma numérique dont la précision se situe entre  $1°$  ordre  $1$  et  $2°$ 

 $\qquad \qquad - \qquad -$ 

 $\sim$ a making proposed to a series of the contract of the community of the contract of the contract of the contract of  $\mathcal{L}_\mathbf{r}$ 

 $\sim 10$ 

## CHAPITRE II

# SOLUTION D UNE EQUATION DE POISSON PAR LA METHODE DES ELEMENTS FINIS

# 2.1 INTRODUCTION

Soit à résoudre l'équation différentielle suivante

$$
K_{XX} \frac{\partial^2 \psi}{\partial x^2} + K_{yy} \frac{\partial^2 \psi}{\partial y^2} + \zeta = 0
$$
 (32)

 $\sim 10^{-1}$ 

soumise à des conditions de frontière de Dirichlet . Le calcul des variations donne la fonctionnelle correspondante sous la forme suivante:

$$
I(\psi) = \int_{V} \frac{1}{2} \left\{ K_{XX} \left( \frac{\partial \psi}{\partial x} \right)^2 + K_{yy} \left( \frac{\partial \psi}{\partial y} \right)^2 - 2\psi \zeta \right\} dv
$$
 (33)

V étant le domaine où l'on cherche la solution; cette fonctionnelle étant valable sur tout le domaine elle l'est en particulier sur tout élément "e" de V. La minimisation de la fonctionnelle I par rapport aux degrés de liberté donne la solution de l'équation différentielle qu'elle représente.

Soit  $I(\phi^c)$  la fonctionnelle pour un élément

$$
I(\psi) = \Sigma I(\psi^e) \tag{34}
$$

On peut écrire la variation de I sur le domaine

$$
\delta I(\psi) = 0 \tag{35}
$$

sous la forme suivante

$$
\sum_{e} \left\{ \delta I(\psi^{e}) = 0 \right\} \tag{36}
$$

and a series of the second company

 $-9 -$ 

an market and a series market care.

Comme la solution sur le domaine est la somme des solutions sur les éléments posons

$$
\{g^{T}\} = \{\frac{\partial \psi}{\partial x}, \frac{\partial \psi}{\partial y}\} \qquad D = \begin{cases} K_{xx} & 0 \\ 0 & K_{yy} \end{cases}
$$
 (37)

contract and

On peut alors écrire

$$
I(\psi^e) = \int_{V} \frac{1}{2} \{g_e^T\} \qquad D\{g_e\} \, dv - \int_{V} \zeta_e \psi_e \, dv \tag{38}
$$

On choisi une approximation de  $\psi$  de forme polynomiale

$$
\{\psi^e\} = [M] \{a_{\underline{i}}\} \tag{39}
$$

 $\tilde{\mathbf{u}}$ 

l. Mest un polynôme de degré n

2. Les al sont des coefficients à déterminer.

En écrivant cette équation à chaque noeud, on obtient le système d'équations:

> $\{\psi_i\} = [A] \{a_i\}$  $(40)$

A est une matrice dont chaque ligne est obtenue en évaluant M au noeuds i. En inversant, on obtient

$$
\{a_{i}\} = [A^{-1}]\{\psi_{i}\}\tag{41}
$$

substituant dans (39)

$$
\{\psi^{\mathbf{e}}\} = [M] [A^{-1}] \{\psi_{i}\}\tag{42}
$$

on peut alors réécrire

$$
\{g\} = \begin{bmatrix} M, x \\ M, y \end{bmatrix} \{A^{-1}\} \{\psi_{\mathbf{i}}\}
$$
 (43)

والأنواء والمراسين والرابات والسائر سو

 $\mathcal{L}$  and a matrix of  $\mathcal{L}$  is a matrix matrix of  $\mathcal{L}$ 

 $10$ 

En substituant dans (38) on obtient

$$
I^{e} = \int_{V} \frac{1}{2} [\psi_{i}^{T}] [A_{T}^{-1}] [M_{,X}^{T} M_{,Y}^{T}] [D] \begin{bmatrix} M, x \\ M, y \end{bmatrix} [A^{-1}] {\psi_{i}} dV
$$
  
- 
$$
\int_{V} [M] [A^{-1}] [\psi_{i}] \zeta dv
$$
 (44)

\_\_\_\_\_\_\_\_

La formulation du problème d'éléments finis se simplifie si, au lieu d'employer le système de coordonnées global cartésien (x,y), on emploie un système local  $(\xi,\eta)$  propre à chaque élément. Ce système normalise les dimensions de l'élément. La figure 2 présente un tel système de coordonnées.

On peut relier, par le Jacobien, les dérivées par rappport à x et y à celles en  $\xi, \eta$ .

$$
\left[\frac{\partial}{\partial x}, \frac{\partial}{\partial y}\right] = \left\{\frac{\partial}{\partial \xi}, \frac{\partial}{\partial \eta}\right\} \left[\frac{J^{-1}}{T}\right]
$$
\n(45)

 $\mathring{\mathbf{u}} \circ \mathring{\mathbf{v}}$ 

$$
I_{e} = \int_{V} \frac{1}{2} \{ \psi_{i}^{T} \} [A_{T}^{-1}] \{ M_{,\xi}^{T}, M_{,\eta}^{T} \} [J_{T}^{-1}] [D] [J^{-1}]_{M,\eta}^{M,\xi} [A^{-1}] \{ \psi_{i} \} dv - \int_{V} [M] [A^{-1}] \{ \psi_{i} \} \zeta dv
$$
 (46)

Il ne reste qu'à dériver par rapport au vecteur des<br>degrés de liberté  $\{\psi_k\}$  pour obtenir le système d'équations donnant la solution

Le calcul matriciel (Siegerlind) donne les résultats suivants pour la dérivation d'une matrice par rapport à un vecteur:

- Pour les formes linéaires

$$
\phi_{\alpha} = [N] \{ \phi_i \} \tag{47}
$$

$$
\frac{\partial \phi_e}{\partial \{\phi_i\}} = [N] \tag{48}
$$

- Pour les formes quadratiques:

$$
\phi_{e} = {\phi_{i}^{T}}[N] {\phi_{i}}
$$
\n
$$
\frac{\partial \phi_{e}}{\partial {\phi_{i}}^{T}} = 2[N] {\phi_{i}}
$$
\n(49)\n(49)

 $\mathbf{11}$ 

- En appliquant ces résultats à l'équation (46), on  $ob^$ tient le système d'équations algébriques suivant:

$$
\int_{\xi} \int_{r_1} [A_T^{-1}] [M_{\xi}^T, M_T^T] [J_T^{-1}] [D] [J^{-1}] \Big[ M_{\xi} \xi \Big] [A^{-1}] \|J\| d\xi d\eta \{ \psi_{\xi} \}
$$
  

$$
= \int_{\xi} \int_{r_1} [A_T^{-1}] [M_T] \xi \|J\| d\xi d\eta
$$
 (51)

when the contract the contract of the contract of the

où ||J||, la valeur absolue du déterminant de [J], permet le passage du système de coordonnées en (x,y) à celui en  $(\tau, \eta)$ .

Sous forme symbollque:

$$
\begin{bmatrix} K_{\mathbf{e}} & \mathbf{[} \psi_{\mathbf{i}} \end{bmatrix} = \begin{bmatrix} F_{\mathbf{e}} \end{bmatrix} \tag{52}
$$

 $\mathbf{r}_i = \mathbf{r}_i$ 

 $\tilde{\mathbf{c}}$ 

$$
[\mathbf{K}_{\mathbf{e}}] = \int \int_{\eta} [\mathbf{A}_{\mathbf{T}}^{-1}][\mathbf{M}_{\xi}^{\mathbf{T}}, \mathbf{M}_{\eta}^{\mathbf{T}}][\mathbf{J}_{\mathbf{T}}^{-1}][\mathbf{D}][\mathbf{J}^{-1}][\mathbf{M}_{\eta}^{\xi}][\mathbf{A}^{-1}][\mathbf{J}]] d\xi d\eta
$$
 (53)  

$$
\{\mathbf{F}_{\mathbf{e}}\} = \int_{\xi} \int_{\eta} [\mathbf{A}_{\mathbf{T}_{\eta}}^{-1}][\mathbf{M}_{\mathbf{T}}] \xi \|\mathbf{J}\| d\xi d\eta
$$
 (54)

Lorsque l'on ajoute la contribution de tous les éléments, on obtient le système d'équations global dont la solution est l'approximation à la solution de l'équation différentielle:

> $[K]{\psi} = {F}$  $(55)$

> > . . . . . . . . . . . . . . . . . .

 $\sim 10^6$ 

### $2 \cdot 2$ REMARQUES SUR LA EORME DE KE ET FE

Dans le système de coordonnées locales, on peut facilement montrer (Mc Intyre 1977) que la matrice A est un tableau de nombres indépendants des coordonnées réelles des noeuds de l'élément et des variables  $\xi$  et  $\eta$ . On peut donc écrire:

$$
[K_{c}] = [A_{T}^{-1}] \int_{\xi} \int_{\eta} [M_{r}^{T} \xi, M_{r}^{T} \eta] [J_{T}^{-1}] [D] [J^{-1}] \begin{bmatrix} M_{r} \xi \\ M_{r} \eta \end{bmatrix} d\xi d\eta \|J\| [A^{-1}] (56)
$$

 $12$ 

Les matrices  $[A]_1 [M,\xi]$ ,  $[M,\eta]$  dépendent uniquement du polynôme d'interpolation, elles sont donc indépendantes de la géométrie et des propriétés physiques du problème. Ce sont les matrices [J] et [D] qui contiennent cette information. Posons:

$$
[P] = [J_T^{-1}][D][J^{-1}] = \begin{bmatrix} P & P \\ 1 & 1 & 12 \\ P & P & P \\ 2 & 1 & 22 \end{bmatrix}
$$
 (57)

Substituant dans (56) et effectuant les produits matriciels, on peut écrire

$$
[\mathbf{K}_{\mathbf{e}}] = [\mathbf{A}_{\mathbf{T}}^{-1}] \int_{\xi} \int_{\eta} {\{ \mathbf{p}_{11} [{\mathbf{M}}_{,\xi}^{\mathsf{T}}][{\mathbf{M}},\eta] + \mathbf{p}_{21} [{\mathbf{M}}_{,\eta}^{\mathsf{T}}][{\mathbf{M}},\xi] + \mathbf{p}_{12} [{\mathbf{M}},\xi] [{\mathbf{M}},\eta] \} + \mathbf{p}_{22} [{\mathbf{M}}_{,\xi}^{\mathsf{T}}][{\mathbf{M}},\eta] d\xi d\eta \} ||\mathbf{J}|| [\mathbf{A}^{-1}]
$$
\n(58)

Si l'on pose

$$
S_{1} = [A_{T}^{-1}] \int_{\xi} \int_{\eta} [M_{\xi}^{T}][M_{\eta}] d\xi d\eta [A^{-1}]
$$
 (59)

$$
S_{2} = [A_{T}^{-1}] \int_{\xi} \int_{\eta} [M_{\xi}^{T}] [M, \eta] d\ell d\eta [A^{-1}]
$$
 (60)

$$
S_{3} = [A_{T}^{-1}] \int_{\xi} \int_{\eta} [M_{\xi}^{T}] [M, \eta] d\xi d\eta [A^{-1}]
$$
 (61)

on peut alors exprimer la matrice d'influence d'un élément:

$$
\begin{bmatrix} K_{\mathbf{e}} \end{bmatrix} = \| \mathbf{J} \| \{ P_{\mathbf{e}} \cdot \mathbf{S}_{\mathbf{e}} + P_{\mathbf{e}} \cdot \mathbf{S}_{\mathbf{e}} + P_{\mathbf{e}} \cdot \mathbf{S}_{\mathbf{e}}^{\mathrm{T}} + P_{\mathbf{e}} \cdot \mathbf{S}_{\mathbf{e}} \} \tag{62}
$$

Les tableaux Si des équations (59), (60) et (61) sont constitués de coefficients numériques constants et indépendants des propriétés physiques et géométriques du problème. Il est donc possible de les calculer une seule fois pour tous les problèmes et pour un type d'éléments donné.

Quant au membre de droite  $\{Fe\}$ , il s'écrit

$$
\{F_e\} = \int\limits_{\xi} \int\limits_{\eta} [A_T^{-1}][M_{\eta}] \zeta d\xi d\eta \|J\| \tag{63}
$$

 $\omega$  and a set of  $\omega$  , and a set of a set of  $\omega$  , and

 $14$ 

Si l'on approche  $\zeta$  par un polynôme de même degré que  $M$ on a  $\lambda$ 

$$
\zeta = [M] [A^{-1}] [Z_{i}] \qquad (64)
$$

 $0°0$ 

$$
\{F_{e}\} = [A_{T}^{-1}] \int_{\xi} \int_{\eta} [M_{T}] [M] d\xi d\eta [A^{-1}] \|J\| \{Z_{i}\}
$$
 (65)

soit

$$
\{F_e\} = \|J\| S_4 \{Z_i\} \tag{66}
$$

 $\sim$ 

. . . . . . . . . . . . . . . . .

 $o\mathbf{\tilde{u}}$ 

$$
S_{4} = [A_{T}^{-1}] \int_{\xi} \int_{\eta} [M_{T}] [M] d\xi d\eta [A^{-1}]
$$
 (67)

Ici aussi 54 est un tableau numérique indépendant de la géométrie et des propriétés physiques du problème.

On trouvera en appendice, les matrices Si pour un elément triangulaire linéaire.

> $\overline{a}$ <u>A serie de legal de la conceptual de la</u>

# CHAPITRE III

# SOLUTION DE L'EQUATION DE LA VORTICITE PAR ELEMENTS FINIS

# 3.1 EQUATION DE LA VORTICITE

L'équation de transport de la vorticité s'écrit sous Forme conservative

$$
\zeta, t + \nabla^T u \zeta = \nabla^T R_e^{-1} \nabla \zeta \tag{68}
$$

where the contract the company of the contract and contract the contract of the contract of the contract of the contract of the contract of the contract of the contract of the contract of the contract of the contract of th

avec les conditions suivantes:

$$
\zeta(\vec{x},0) = \zeta_0(\vec{x})
$$
  
\n
$$
\zeta(\vec{x}_s, t) = f(\vec{x}_s, t) \qquad \text{sur } S_1
$$
  
\n
$$
\nabla \zeta(x_{S_2}, t) = g_S(\vec{x}_{S_2}, t) \qquad \text{sur } S_2
$$
 (69)

On suppose une approximation de la vorticité de la forme

$$
\zeta^*(\vec{x}, t) = \Sigma c_i(t) \zeta_i(\vec{x}) \qquad (70)
$$

On définit un résidu  $R_{\overline{v}}$  que l'on annule sur le domaine

$$
\sum_{i=1}^{n} \{ \int_{V} W_{i} \text{ R d} \vec{x} = 0 \}
$$
 (71)

de même qu'un résidu  $R_{\sigma}$  mesurant l'écart entre  $\nabla \zeta^{\mathbb{K}}$  et  $Q_{\text{c}}$   $\bullet$ 

Lorsque pondéré par le même ensemble de fonctions Wi et K . une fonction arbitraire , et combinant les deux expressions résultantes, on obtient:

$$
\Sigma \left\{ -\int_{V} W_{i} R d\vec{x} + \oint_{S} X W_{i} R_{\nabla} d\vec{s} = 0 \right\}
$$
 (72)

utilisant les expressions de  $R$  et  $R_{\overline{V}}$  on obtient:

$$
-\int_{V} W_{i} R d\vec{x} = -\int_{V} W_{i} \{V^{T} R_{e}^{-1} V \zeta^{*} - V^{T} u \zeta^{*} - \zeta^{*} t\} d\vec{x}
$$
 (73)

 $-15 -$ 

mana i sano di celesiano di s

. . . . . . . . . . . . . . . . . . .

L'identité vectorielle,

$$
a\nabla^T \vec{B} = \nabla^T (a\vec{B}) - (\vec{\nabla}a)^T \vec{B}
$$

permet d'écrire que

$$
\boldsymbol{W}_{\underline{i}}\boldsymbol{\nabla}^T(\boldsymbol{R}_{\underline{e}}^{-1}\boldsymbol{\nabla}\zeta^{\star})\ =\ \boldsymbol{\nabla}^T(\boldsymbol{W}_{\underline{i}}\boldsymbol{R}_{\underline{e}}^{-1}\boldsymbol{\nabla}\zeta^{\star})\ -\ (\boldsymbol{\nabla}\boldsymbol{W}_{\underline{i}})^T(\boldsymbol{R}_{\underline{e}}^{-1}\boldsymbol{\nabla}\zeta^{\star})
$$

Substituant dans (73) et en appliquant le théorème de la divergence:

$$
- \int W_{i} R d\vec{x} = \int_{V} [(\nabla W_{i})^{T} R_{e}^{-1} \nabla \zeta^* + W_{i} \nabla^{T} u \zeta^* + W_{i} \zeta^*, t] d\vec{x}
$$
  

$$
- \oint_{S} (W_{i} R_{e}^{-1} \nabla \zeta^*)^{T} \cdot \vec{n} dS
$$
 (74)

 $\sim 10^6$ 

Le résidu total (72) s'écrit

$$
\Sigma \{f(\nabla W_{i})^{T}R_{e}^{-1}\nabla \zeta^{*} + W_{i}\nabla^{T}u\zeta^{*} + W_{i}\zeta^{*}, t \,d\vec{x}
$$

$$
- \oint_{S} (W_{i}R_{e}^{-1}\nabla \zeta^{*})^{T} \cdot \vec{n} dS + \oint (W_{i}N\nabla \zeta^{*})^{T} \cdot \vec{n} dS
$$

Puisque que  $k$  est orbitraire. posons  $k = Re<sup>-1</sup>$  de sorte que les deux derniers termes s'annulent

$$
\Sigma \{ \int \left[ (\nabla W_{i})^{T} R_{e}^{-1} \nabla \zeta^{*} + W_{i} \nabla^{T} u \zeta^{*} + W_{i} \zeta^{*}, t \right] d\vec{x} - \oint_{S} R_{e}^{-1} W_{i} g_{S} d\vec{s} = 0 \quad (75)
$$

Pour un élément on supose une approximation polynomiale  $de \zeta$ 

 $\zeta^* = N_i \zeta_i = [M] [A^{-1}] \{ \zeta_i \}$ 

make a construction and make a control

. . . . . . . . . . . . . . . . . . . .

 $\tilde{\omega}$ 

- Ni sont les fonctions d'interpolation; dans le  $l =$ cas présent ce sont les polynômes de Lagrange.
- W sont les valeurs de la fonction aux noeuds.  $2.5$ Les indices répétés représentent la sommation.
- $3<sub>o</sub>$ M est le polynôme d'interpolation sur l'élément.
- A est la matrice d'interpolation géométrique.  $4.0$ Elle est constante.

On constate que les deux formes sont équivalentes et que

$$
[N_i] = [M] [A^{-1}]
$$

Substituons dans la dernière équation terme par terme et posons les définitions suivantes: (Rappelons que<br>l'approximation de Galerkin suppose que Wi=Ni soit  $\{W_i\} = [A_T^{-1}][M^T]$  :

 $\mathbf{1}$   $\bullet$ Terme diffusif

$$
\int_{\mathbf{M}} (\nabla W_{\mathbf{i}})^{\mathrm{T}} R_{\mathbf{e}}^{-1} \nabla \zeta^* d\vec{x} = \int [A_{\mathrm{T}}^{-1}] [\nabla M]^{\mathrm{T}} [\nabla M] [A^{-1}] d\vec{x} R_{\mathbf{e}}^{-1} \{ \zeta_{\mathbf{i} \mathbf{e}} \}
$$
  
\n
$$
= [B2_{\mathbf{e}}] {\{\zeta_{\mathbf{i} \mathbf{e}} \}}
$$
 (76)

 $B2_{\rho}$  est la matrice de diffusion de l'élément

Terme transitoire  $2<sub>o</sub>$ 

$$
f_V W_i \zeta^*, t \ d\vec{x} = f_V [A_T^{-1}] [M_T] [M] [A^{-1}] d\vec{x} \{ \zeta_i^* \}
$$
  
= [B1<sub>e</sub>] { $\zeta_i^* \}$  (77)

,<br>,<br>, représente la dérivée par rapport au temps. Bl<sub>c</sub> est la matrice transitoire de l'élément.

 $3$ terme de Neumann

$$
{}^{\oint}S \, R_{e}^{-1}W_{i}g_{S} \, d\vec{s} = R_{e}^{-1} \, \oint_{S} [A_{T}^{-1}][M_{T}] \, g_{S} \, d\vec{s} = \{C_{e}\}\tag{78}
$$

concerns the contract of the community of the

ووجبه المعاشاة والمتحدثة

Ge est le vecteur représentant les conditions de frontière de Neumann de l'élément.

 $\Delta$   $\Delta$ terme convectif

$$
f_V W_i \nabla^T u \zeta^* d\bar{x} = f_V [A_T^{-1}] [M_T] \nabla^T u[M] [A^{-1}] d\bar{x} \{ \zeta_i \}
$$
 (79)

 $B3<sub>c</sub>$  est la matrice de convection de l'élément.

Le système d'équations différentielles ordinaires pour un élément est :

$$
[B1_e]{\xi_i^1} + [[B2_e] + [B3_e]]{\xi_i} = {G_e}
$$
 (80)

Lorsque les contributions de tous les éléments du domaine sont assemblées, nous obtenons le système décrivant l'ensemble du domaine d'intéret:

$$
[B1] {\zeta'} + [ [B2] + [B3] ] {\zeta} = {G}
$$
 (81)

L'annexce C traite en détail des manipulations et de l'implantation des matrices sur ordinateur. Le terme convectif requiert un traitement spécial que nous présentons dans une section sulvante.

### $3 \cdot 2$ REPRESENTATION DISCRETE DU TERME TRANSITOIRE

La discrétisation de la dérivée de la vorticité par rapport au temps est possible avec trois techniques: les éléments finis dans le temps, les différences finies dans le temps, ou les méthodes de Runge-Kutta .

Les éléments finis dans le temps possèdent les mêmes caractéristiques de stabilité que les différences moyennes conventionnelles. Cependant la précision est inférieure et elles présentent un effet d'amortissement. Pour des équations linéaires, les éléments temporels peuvent sauver jusqu'à 50 pourcent de temps de calcul par étape de temps s'il n'est pas nécessaire de recalculer le membre de droite (TAYLOR et HOOD).

a series of the contract was addressed by the

. The second contract is a second second  $\mathcal{L}_\mathcal{A}$ 

Les schémas aux différences avant peuvent être très pratiques car on peut alors éliminer certains termes non-linéaires, mais sont si instables qu'ils sont généralement inutilisables. Les différences arrières bien que plus stables sont moins précises (sauf pour les premières étapes dans le temps où elles peuvent s'avérer supérieures. La méthode aux différences moyennes semble être un bon compromis. Sa précision et son efficacité sont équivalente à celles d'une méthode de Runge-Kutta.

Prenons le cas d'un schéma trapézoidal appliqué au problème de diffusion uni-dimensionnel:

$$
\frac{\partial \phi}{\partial t} = \frac{\partial^2 \phi}{\partial x^2} \tag{82}
$$

Avec l'approximation suivante

$$
\left. \frac{\partial^2 \phi}{\partial x^2} \right|_{t + \Delta t/2} = \frac{1}{2} \left\{ \left. \frac{\partial^2 \phi}{\partial x^2} \right|_t + \left. \frac{\partial^2 \phi}{\partial x^2} \right|_{t + \Delta t/2} \right\} \tag{83}
$$

l'équation devient:

$$
\left[\begin{array}{c}\nB\n\end{array}\right]\n\left\{\frac{\zeta^{n+1}-\zeta^n}{\Delta t}\right\} + \frac{1}{2}\left[\begin{array}{cc}B2+B3\end{array}\right]\left\{\zeta^{n+1}\right\} + \frac{1}{2}\left[\begin{array}{cc}B2+B3\end{array}\right]\left\{\zeta^n\right\} = \left\{G\right\} \tag{84}
$$

et

$$
\left(\frac{1}{\Delta t} B1 + \frac{1}{2} [B2 + B3] \right) \left\{ \zeta^{n+1} \right\} = \left[ \frac{1}{\Delta t} B1 - \frac{1}{2} [B2 + B3] \right] \left\{ \zeta^{n} \right\} + \left\{ G \right\}
$$
 (85)

Passons au schéma aux différences arrières:

$$
\begin{Bmatrix}\nB1\n\end{Bmatrix}\n\left\{\n\frac{\zeta^{n+1} - \zeta^n}{\Delta t}\n\right\} + \n\begin{Bmatrix}\nB2 + B3\n\end{Bmatrix}\n\left\{\n\zeta^{n+1}\n\right\} = \n\begin{Bmatrix}\nG\n\end{Bmatrix} \n\tag{86}
$$

 $s$ oit:

$$
\left[\frac{1}{\Delta t} B1 + B2 + B3\right] \left\{ \zeta^{n+1} \right\} = \frac{B1}{\Delta t} \left\{ \zeta^{n} \right\} + \left\{ G \right\} \tag{87}
$$

Le membre de droite est connu à cause des conditions initioles.

te executiva a capación de la capacidad de la

### $3 \cdot 3$ IBALTEMENT DU TERME CONVECTIF

Une formulation symmétrique avec la méthode de Galerkin, cause des oscillations parasites dans les résultats. En différences finles on contourne ces difficultées avec la différenciation amont. Raithby a), Raithby b), Runchal, Fromm traitent de la différenciation amont dans le cadre des méthodes aux différences finies. Hughes , s'inspirant de Roache, Zienckiewicz et al., Chriestie et al. et de Heinrich et al., simplifie et adapte le concept à la méthode des éléments finis.

On propose dans ce rapport une formulation de la matrice de convection qui conduit à des solutions stables. Un élément de ce type sera dit élément fini amont. D'une façon générale, la méthode consiste à tenir compte de la dépendance de l'état d'un point de l'écoulement sur les caractéristiques de l'écoulement dans la région en amont du point considéré. On parvient à une solution stable en effectuant une intégration spéciale du terme de convection.

La matrice de convection s'écrit:

$$
[B3] = f_A [M_T^{-1}][M_T] \nabla^T [ \{ \psi \}] [M] [A^{-1}] dx
$$
 (83)

Nous verrons en annexe que la matrice A est constante. La matrice B3 est évaluée par une intégrale de GAUSS à un point

$$
\begin{bmatrix} B3 \end{bmatrix} = \begin{bmatrix} A_T^{-1} \end{bmatrix} \begin{bmatrix} M_T(\tau) \end{bmatrix} \nabla^T \begin{bmatrix} u(\tau) \\ v(\tau) \end{bmatrix} M(\tau) \begin{bmatrix} A^{-1} \end{bmatrix} J(0) V \qquad (84)
$$

 $0\hat{u}$  :

- 7 est un point le long de la droite portant la  $\mathbf{1}$ vitesse. Sa position contrôle de façon continue le niveau de différenciation amont.
- J(0) est le déterminant du Jacobien de la trans- $2$ formation de coordonnées, évalué à l'origine.
- V est le volume de l'élément dans le système de  $3<sub>o</sub>$ coordonnées locales de l'élément.

Nous choisissons la position du point  $\tau$  de la façon suivante:

**President and Property Committee** 

. . . . . . . . . . . . . . . . . . . .

. . . . . . . . . . . . . . . . . . *. . . .* 

2- Colculer :  $\alpha = |\vec{u}| \cdot h R_e$ nombre de Reunolds caractérisant l'élément.

3- Evaluer la position relative de  $\tau$  par rapport à l'origine.

$$
\tilde{\tau} = \coth \alpha - \frac{1}{\alpha}
$$

$$
\tau = \frac{\alpha}{3}
$$

si

ou

$$
\alpha \leq 3
$$

4- Calculer les coordonnées de  $\tau$  dans le repère  $local$ 

$$
\xi_{\tau} = \xi_0 + \tilde{\tau}(\xi_R - \xi_0)
$$

$$
\eta_{\tau} = \eta_0 + \tilde{\tau} (\eta_R - \eta_0)
$$

les indices  $x \rightarrow R$  et 0 indiquent les points  $r \rightarrow$ R et O.

On montre facilement que pour un élément isoparamétrique linéaire, on retombe sur le schéma de Hughes , que l'on sait équivalent à celui de Heinrich dont l'éfficacité et la précision sont bien établies (Heinrich et al. 1977).

La méthode proposée a les avantages suivants:

- l. Elle est indégendante de la géométrie de l'élément. Zienkiewicz et al.. Christie et al., Heinrich et al. s' en tiennent à des quadrilatères  $\overline{a}$ parallélépipèdes isoparamétriques.
- 2. L'ordre de la formule d'intégration n'est pas plus élevé que pour une formulation de Galerkin classique. Zienkiewicz et al, Christie et al. emploient des fonctions poids Wi de degré plus élevé que les fonctions d'interpoidtion Ni; il faut donc des schémas d'intégration gaussienne plus précis.

A concert consideration of the concertainty

. . . . . . . . . . . . . . . . . .

- Elle s'adapte facilement à des programmes exis- $3$ tants utilisant une formulation de Galerkin.
- $4<sub>o</sub>$ Contrairement aux différences finies, on contrôle le degré de différenciation amont. On maximise donc la précision locale du schéma.

 $\alpha$  , and  $\alpha$  , and is a set of the set of the set of the set of the  $\alpha$ 

l.

 $\mathbb{R}^3$ 

## CHAPITRE IV

. .. . . . . . . . . . . . . .

## RESULTATS NUMERIQUES ET CONCLUSIONS

Les figures 3 à 14 illustrent les résultats obtenus pour des nombre de Reynolds variant de 0 à 5000. Dans tous les cas on retrouvera la solution transitoire du point central et les lignes de courant et d'iso-vorticité à l'état stationnaire.

La solution par éléments finis concorde très bien avec les caractéristiques physiques d'un écoulement à grands nombres de Reynolds; ainsi pour une valeur de 5000 on retrouve sur la carte des lignes de courant un noyau circulaire presque parfait caractéristique d'un écoulement irrotationnel (non-visqueux). Cette irrotationnalité doit se traduire par une zone de vorticité constante que l'on retrouve effectivement sur la carte de vorticité.

On peut otteindre l'état stationnaire en une vingtaine d'étapes alors que la solution aux différences en requiert une centaine.Il faut noter que le prix d'une solution par l'une ou l'autre des méthodes est à peu près le même ,une étape par éléments finis coutant environ cinq fois plus qu'une étape par différences.

Ce comportement peut être attribué oux caractéristiques suivantes:

- l. La formulation intégrale de la discrétisation de l'équation de la vorticité assure une conservation exacte des flux de vorticité.Cette propriéte est inhérente à la formulation de Galerkin utilisée.
- $2 -$ La différentiation amont est correctement alignée avec la direction de l'écoulement.

Bien que sans signification physique, la possibilté de calculer une solution laminaire à des nombres de Reynolds aussi élevés permet de penser à inclure un modèle de turbulence pour résoudre des problèmes concrets couramment rencontré dans la pratique industrielle.Une formulation en variables primitives (vitesses et pression) permettrait de solutionner une plus grande variété de problèmes caractérisés par des conditions aux frontières difficiles à incorporer à la formulation présente. (Surface libre,

 $-23 -$ 

states and consideration of consideration

pression ou cisaillements connus, problèmes tridimension $nels<sub>e</sub>$ 

Le tableau suivant tente de résumer les principales caractéristiques des deux méthodes étudiées.

La méthode des éléments finis semble donc plus attrayante.Il ne faut cependant pas perdre de vue que son efficacité depend beaucoup de la qualité de la programmation et que la formulation d'une solution est plus complexe et délicate qu' en différences finies.

Ces dernières, conceptuellements plus simples, semblent jouir d'un regain de popularité grâce à l'avenement des maillages adaptés et de la méthode multigrid (YOUNIS et CA-MARERO 1979) qui lèvent dans une certaine mesure les restrictions dues aux géometries complexes et aux temps de calculs très élevés.

Chacune de ces deux méthodes devrait trouver sa place dans la panoplie d'outils dont dispose l'ingénieur.La simplicité de la méthode des différences finies en fait un outil accessible à tous.Par contre la généralité et la flexiblité de la méthode des éléments finis la prédispose à la solution de problèmes très complexes et de grande envergure.

, which is a set of the set of the contract of the  $\alpha$ 

### **REFERENCES**

CHRIESTIE, I., GRIFFITHS, D.F., MITCHELL, A.R., ZIENKIEWICZ,  $0.6C$ Finite element methods for second order differential equations with significant first derivative. Int. Journ. Num. Meth. Eng. 10, 1389 - 1396, 1976. HEINRICH, J.C., HUYAKORN, P.S., ZIENKIEWICZ, O.C., MITCHELL,  $A \cdot R \cdot S$ An upwind finite element scheme for two dimensionnal convective transport equation. Int. Journ. Num. Meth. Eng. 11, 131 - 143, 1977. HUGHES, T.J.R., A simple scheme for developping upwind finite elements. Int. Journ. Num. Met. Eng. . Vol. 12. p. 1359 - 1365. KIKUCHI, F., YANDO A finite element method for initial value problems. Proc. 3rd Conference on Matrix Method in Structural Mechanics, Wright Patterson Air Force Base 0H10, 1971. MC INTYRE .G. Notes de cours d'élements finis, Ecole Polytechnique de Montréal 1977. RAITHBY, G.D., A critical evaluation of upstream differencing applied to problems involving fluid flow. Computer methods in applied mechanics and engineering, vol. 9, p. 75 - 103. RAITHBY, G.D., Skew upstream differencing schemes for problems involving fluid flow. Computer methods in applied mechanics and engineering, vol. 9, p. 153 - 164. ROACHE, P.J., Computationnal Fluid dynamics. Hermosa publishers Albuquerque, New Mexico, 1976. RUNCHAL, A.K., Convergence and accuracy of three finite difference schemes for a two-dimensionnal conduction and convection problem. Int. Journ. Num. Meth. In Eng., Vol. 4, p. 541  $-550.$ SEGERLIND. Applied finite element analysis, John Wiley.

 $-25 -$ 

<u> Alexandria de la Caracción de la </u>

<u> 2002 - 2003 - Antonio Solomon, amerikan</u>

25

TAYLOR, C, HOOD, P., A numerical solution of the Navier-Stokes equations using the finite element technique. Computers and Fluids, Vol. 1, pp.  $73 - 100$ .

CAMARERO, R., YOUNIS, M. Generation of body-fitted coordinate systems for cascades using Multigrid. A.I.A.A. Paper 79-7049 IV ISABE, April 1979.

ZIENKIEWICZ» O.C., GALLAGHER, R.H., HOOD, P., Newtonian and Non Newtonian viscous incompressible flow. Temperature induced flow, 2nd Conference Mathematics of Finite element and applications, Brunel University.

26

 $\frac{1}{2}$ 

and the contract

# Appendice A

# ANNEXE A

### $A \cdot 1$ SI POUR UN ELEMENT TRIANGULAIRE LINEAIRE MAIRICES

Soit un élément triangulaire linéaire quelconque que l'on transforme en un triangle rectangle isocèle dans le plan  $(\xi, \eta)$ . (Voir Fig. 16)

Au chapitre traitant de l'équation de Poisson de la fonction courant , il a été montré que

$$
S_1 = [A_T^{-1}] f_{\xi} f_{\eta} [M^T, \xi][M, \xi] d\xi d\eta [A^{-1}]
$$
  
\n
$$
S_2 = [A_T^{-1}] f_{\xi} f_{\eta} [M^T, \xi][M, \eta] d\xi d\eta [A^{-1}]
$$
  
\n
$$
S_3 = [A_T^{-1}] f_{\xi} f_{\eta} [M^T, \eta][M, \eta] d\xi d\eta [A^{-1}]
$$
  
\n
$$
S_4 = [A_T^{-1}] f_{\xi} f_{\eta} [M^T][M] d\xi d\eta [A^{-1}]
$$

Dans le cas présent M est le polynôme linéaire suivant:

 $[1,\xi,\eta]$ 

olors

$$
M, \xi = [0, 1, 0]
$$
  

$$
M, \eta = [0, 0, 1]
$$

Les lignes de la matrice A sont égales au polynôme évalué à chaque noeud de l'élément suivant l'ordre numérique indiqué à la figure 16.

. . . . . .

 $\frac{1}{2} \left( \frac{1}{2} \right) + \frac{1}{2} \left( \frac{1}{2} \right) + \frac{1}{2} \left( \frac{1}{2} \right) + \frac{1}{2} \left( \frac{1}{2} \right) + \frac{1}{2} \left( \frac{1}{2} \right) + \frac{1}{2} \left( \frac{1}{2} \right) + \frac{1}{2} \left( \frac{1}{2} \right) + \frac{1}{2} \left( \frac{1}{2} \right) + \frac{1}{2} \left( \frac{1}{2} \right) + \frac{1}{2} \left( \frac{1}{2} \right) + \frac{1}{2} \left($ 

Nous obtenons

$$
[A] = \begin{bmatrix} 1 & 0 & 0 \\ 1 & 1 & 0 \\ 1 & 0 & 1 \end{bmatrix}
$$

and a street

. If the the first section is a sequence of the section of the section  $\mathcal{L}_1$ 

en inversant:

$$
\left[ \begin{array}{cc} A^{-1} \end{array} \right] = \begin{bmatrix} 1 & 0 & 0 \\ -1 & 1 & 0 \\ -1 & 0 & 1 \end{bmatrix}
$$

En substituant des valeurs dans les intégrales, et effectuant les calculs, nous obtenons:

<u>and a series of the series and a series of the series of the series of the series of the series of the series of the series of the series of the series of the series of the series of the series of the series of the series</u>

من بن

$$
S_1 = \begin{bmatrix} .5 & -.5 & 0 \\ -.5 & .5 & 0 \\ 0 & 0 & 0 \end{bmatrix}
$$
  
\n
$$
S_2 = \begin{bmatrix} .5 & 0 & -.5 \\ -.5 & 0 & .5 \\ 0 & 0 & 0 \end{bmatrix}
$$
  
\n
$$
S_3 = \begin{bmatrix} .5 & 0 & -.5 \\ 0 & 0 & 0 \\ -.5 & 0 & .5 \end{bmatrix}
$$
  
\n
$$
S_4 = \begin{bmatrix} .083333 & .041667 & .041667 \\ .041667 & .08333 & .041667 \\ .041667 & .041667 & .08333 \end{bmatrix}
$$

 $28$ 

# Appendice B

ANNEXE B

### $B \bullet I$ MATRICES DE L EQUATION DE LA VORTICITE

# B.l.1 Matrice transitoire

Nous avons déjà montré que

$$
[B1] = f_V W_i \zeta^*, \text{t dV} = [A_T^{-1}] f_V [M_T] [M] dV [A^{-1}]
$$

soit

$$
[B1] = S_4 \|J\|
$$

# B.1.2 Matrice de diffusion

Cette manipulation est identique à celle présenté pour l'équation de Poisson de la fanction courant sauf pour la motrice D qui dans le cas présent s'écrit:

$$
D = \begin{bmatrix} R_e^{-1} & 0 \\ 0 & R_e^{-1} \end{bmatrix}
$$

on a toujours

$$
[P] = [J_T^{-1}][D][J_T^{-1}]
$$

Et nous retrouvons l'expression de 82

$$
[B2] = P_{11} S_1 + P_{12} S_2 + P_{21} S_1^T - P_{22} S_3
$$
  

$$
= 29 -
$$

where the contract of the contract of the contract of the contract of the contract of the contract of the contract of the contract of the contract of the contract of the contract of the contract of the contract of the cont

# B.1.3 Matrice de convection

C'est la matrice de convection B3 qui différencie la formulation présente des formulations précédentes.

**A REAL PROPERTY WHEN PERSON NAMED IN** 

Nous avons

$$
[BJ] = f_V [A_T^{-1}][M_T] \nabla^T \left[ \begin{pmatrix} u \\ v \end{pmatrix} [M] [A^{-1}] \right] dV
$$

en utilisant le système de coordonnées locales précédent, nous pouvons écrire

$$
B3 = f_V [A_T^{-1}] [M_T] \left[ \left\{ \frac{\partial}{\partial \xi} \frac{\partial}{\partial \eta} \right\} [J_T^{-1}] \left\{ u \right\} [M] [A^{-1}] \right] dv
$$

En supposant:

- un cas bidimensionnel., - un élément triangu- ,<br>laire linéaire (alors [J]=cte.), - les vitesses u et v constantes dans un élément,

Nous pouvons écrire:

- 2

B3 = 
$$
[A_T^{-1}]
$$
  $\int_V [M_T] [(uJ_{11}^{-1} + vJ_{21}^{-1})[M, \xi] + (uJ_{12}^{-1} + vJ_{22}^{-1})[M, \xi]] dv [A^{-1}]$ 

Choisissons le point  $\tau$  pour effectuer une intégrale de GAUSS à un point (Nous reviendrons sur le calcul de  $\tau$ plus loin).  $\sim 10^{11}$ 

$$
B3 = [A_T^{-1}][ (uJ_{11}^{-1} + vJ_{21}^{-1}) [M^T(\tau)] [M, \xi(\tau)]
$$
  
+  $(uJ_{12}^{-1} + vJ_{22}^{-1}) [M^T(\tau)] [M, \eta(\tau)] [A^{-1}] ||J|| V^e$ 

|| J|| est le déterminant du jacobien de la transformation de coordonnées.

 $\mathbf{c}$ v<sup>e</sup> est le volume de l'élément dans le système de coordonnées  $\{\zeta_n \eta_n\}$  $V^{\ell} = 0.5$  pour un triangle  $V^{\mathcal{C}} = 1$  pour un quadrilatère.

Pour

[M] = [1, 
$$
\xi
$$
, n], [M,  $\tau$ ] = [0,1,0], [M, n] = [0,0,1]

(l'indice 7 indique que les quantités sont évaluées en  $\tau$ )

$$
\begin{bmatrix} B3 \end{bmatrix} = \begin{bmatrix} A^{-1} \end{bmatrix} \begin{bmatrix} 0 & a_1 & c_1 \\ 0 & a_2 & c_2 \\ 0 & a_3 & c_3 \end{bmatrix} \begin{bmatrix} A^{-1} \end{bmatrix} \| J \| \ v^e
$$

A distance in a distance of the property means man

Rappelons que

$$
\begin{bmatrix} A^{-1} \end{bmatrix} = \begin{bmatrix} 1 & 0 & 0 \\ -1 & 1 & 0 \\ -1 & 0 & 1 \end{bmatrix}
$$

Substituant et effectuant les calculs, nous obtenons:

$$
[B3] = \begin{bmatrix} -a_1 + a_2 + a_3 - c_1 + c_2 + c_3 & a_1 - a_2 - a_3 & c_1 - c_2 - c_3 \\ -a_2 - c_2 & a_2 & c_2 \\ -a_3 - c_3 & a_3 & c_3 \end{bmatrix}
$$

## B.1.4 Calcul du point d intégration

Calcul du point R.

On peut facilement calculer l'équation de la droite portant la vitesse: on connait son vecteur directeur (la vitesse) et un point (l'origine de l'élément). On peut facilement établir les équations des cotés de l'élément.

La solution des systèmes d'équations (équation de la droite de vitesse, équation d'un côté) nous fournit un point d'intersection qui n'est pas forcément dans l'élément et qui n'est pas forcément le point amont recherché. Cependant dans le cas d'un triangle, on peut déterminer aisément le côté d'intersection dans le système de coordonnées ( $\zeta, \eta$ ); en effet la géométrie étant constante quel que soit l'élément, l'angle de la vitesse nous permet de déterminer directement le côté d'intersection amont.

La tangente de l'angle de la droite est donné par le rapport V/U dans le système de coordonnée (x,y) U et V étant les composantes de la vitesse suivant x et y. On a de plus:

$$
U = \frac{\partial \psi}{\partial y}
$$

$$
V = -\frac{\partial \psi}{\partial x}
$$

Montrons que dans le système ( $\tau, \eta$ ) la tangente de l'angle local est  $\hat{V}/\hat{U}$ 

ou

$$
\begin{aligned}\n\overline{\mathbf{U}} &= \frac{\partial \psi}{\partial \eta} \\
\overline{\mathbf{V}} &= -\frac{\partial \psi}{\partial \tau}\n\end{aligned}
$$

a a ser a constante de ministral a

 $31$ 

On sait que la transformation I entre les deux repères  $(\frac{\pi}{2}, \eta)$  et  $(x, y)$  est linéaire.

 $\vec{v} = T \vec{v}$ on peut écrire

ou

 $\vec{\tilde{V}} = T^{-1} \vec{V}$ 

on sait de plus que

 $[K] = \begin{bmatrix} 0 & -1 \\ 1 & 0 \end{bmatrix}$ où

 $\nabla \psi = \left[ \frac{\partial \psi}{\partial x} , \frac{\partial \psi}{\partial y} \right].$  $et$ 

Dans le système (f,n) la transformé d onnée par

 $\vec{V} = [K] \nabla \psi$ 

 $\vec{w} = \vec{w} \cdot \mathbf{r}$ ρù

On peut alors écrire

 $\nabla \psi = \mathbf{T}^{-1} \nabla \bar{\psi}$ 

 $e<sub>t</sub>$ 

$$
\stackrel{\rightarrow}{\bar{V}}\ =\ T^{-1}\stackrel{\rightarrow}{V}\ =\ T^{-1}[\ K]\quad \triangledown \psi\ =\ T^{-1}[\ K]\quad T^{-1}_T\triangledown \bar{\psi}
$$

On peut montrer que dans le cas bidimensionnel

 $\vec{V} = \frac{1}{\det T} \nabla \vec{\psi}$ 

a concern construction and all all a

 $T^{-1}[K]$   $T_t^{-1} = det [T^{-1}][K]$ 

 $d^{\bullet}$  où

$$
-\psi
$$

$$
f_{\rm{max}}
$$

$$
\bullet \quad \psi \quad \bullet \textsf{st} \quad \psi \quad \mathsf{d} \cdot
$$

$$
\psi = \psi_0^{-1}
$$

$$
\psi = \bar{\psi}_0 \, \text{T}^{-1}
$$

 $\label{eq:reduced} \begin{split} \mathcal{L}_{\mathcal{A}}(\mathcal{A}) = \mathcal{L}_{\mathcal{A}}(\mathcal{A}) = \mathcal{L}_{\mathcal{A}}(\mathcal{A}) = \mathcal{L}_{\mathcal{A}}(\mathcal{A}) = \mathcal{L}_{\mathcal{A}}(\mathcal{A}) = \mathcal{L}_{\mathcal{A}}(\mathcal{A}) = \mathcal{L}_{\mathcal{A}}(\mathcal{A}) = \mathcal{L}_{\mathcal{A}}(\mathcal{A}) = \mathcal{L}_{\mathcal{A}}(\mathcal{A}) = \mathcal{L}_{\mathcal{A}}(\mathcal{A}) = \mathcal{L}_{\mathcal{A}}(\mathcal{A$ 

en exprimant les composantes<br>  $\overline{U} = \frac{1}{\det T} \frac{\partial \overline{\psi}}{\partial \eta}$ 

 $\bar{V} = -\frac{1}{\det T}\frac{\partial \bar{\psi}}{\partial \tau}$ les pentes peuvent alors s'exprimer dans ( $\zeta, \eta$ )  $rac{\overline{V}}{\overline{n}}$  =  $-\frac{\partial \psi}{\partial \xi}$  /  $\frac{\partial \psi}{\partial n}$ 

dans  $(x, u)$ 

 $\frac{V}{U} = - \frac{\partial \psi}{\partial x} / \frac{\partial \psi}{\partial y}$ 

Revenons au calcul de R. On peut donc poser dans  $(\zeta, \eta)$ 

$$
\theta = \arctg\left(\frac{\bar{V}}{\bar{U}}\right) \qquad \theta \in [0, 2\pi]
$$

En se référant à la figure 15, posons

$$
\varphi = \theta - \frac{\pi}{4}
$$

 $en$ s' arrangeant pour que  $\varphi \in [0,2\pi]$  si  $\varphi < 0$ on pose

# $\varphi$   $\varphi$  + 2. $\pi$

On peut géométriquement établir les conditions suivantes

 $\varphi \in [0, 1.8925]$   $R \in \text{côte} (1,2)$  $\varphi \in [1.8925, 4.3906]$  R  $\in$  côté (2,3)  $\varphi \in [4.3906, 6.2832]$  R  $\in$  côté (1,3)

On montre aisément que l'équation de la droite portant la vitesse s'écrit

ka para sa karangan ang munisipalita

$$
\eta = \frac{\bar{V}}{\bar{U}} \xi + \frac{1}{3} (1 - \frac{\bar{V}}{\bar{U}})
$$

et que celles des 3 cotés sont

 $c\delta t$ é (1,2)  $\eta = 0$ 

côté (2.3)  $\eta = -\xi + 1$ 

côté (1,3)  $T = 0$ 

en solutionnant les systèmes de 2 équations à 2 inconnues, on obtient les coordonnées suivantes pour R.

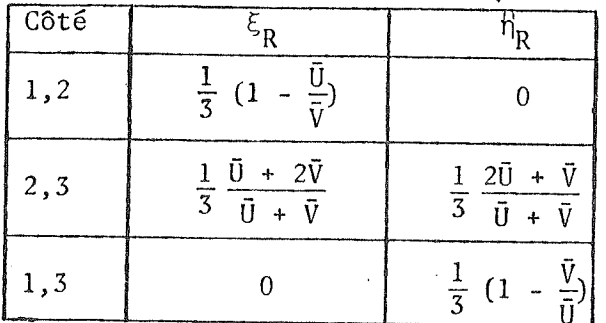

Le point  $R$ étant déterminé, calculons la longueur caractéristique

> $\label{eq:10} \begin{array}{l} \hbox{$\tt h$} \; = \; \left[ \; \left( x_{_{0}} \, {-} x_{_{\rm R}} \right)^{2} \; \; + \; \; \left( y_{_{0}} \, {-} y_{_{\rm R}} \right)^{2} \, \right]^{\frac{1}{2}} \end{array}$  $x_i = x_i + \xi_i (x_i - x_i) + \eta_i (x_i - x_i)$  $y_i = y_i + \xi_i(y_i - y_i) + \eta_i(y_i - y_i)$

est la transformation de coordonnées pour un triangle.

where  $\alpha$  is a constraint of the contract  $\alpha$ 

 $\hat{Y}^{\pm}$ 

 $\tilde{\omega}$ 

---------------------

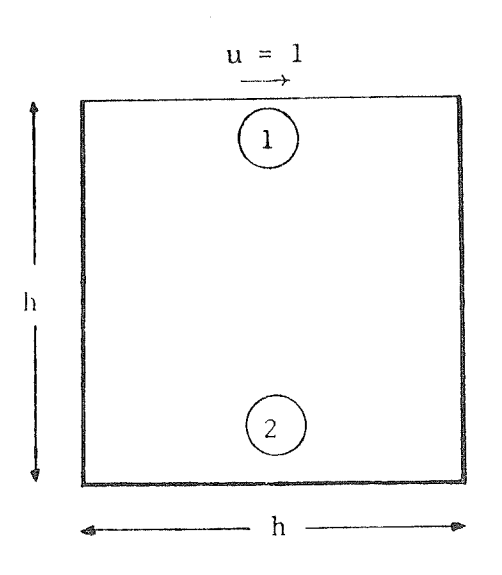

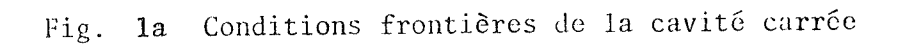

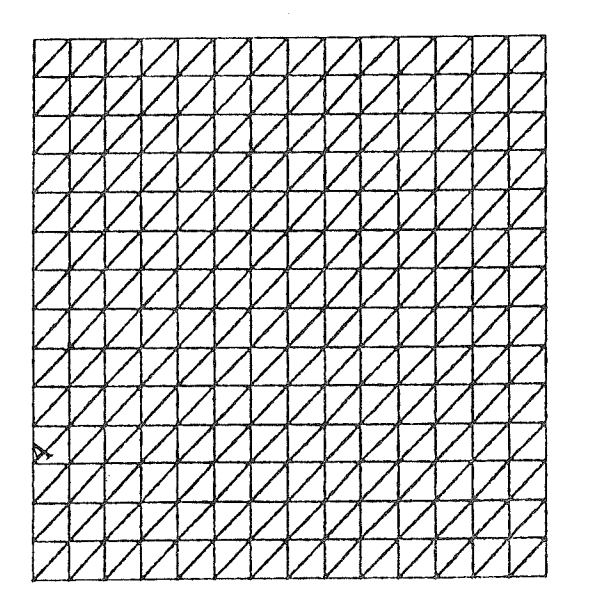

Fig. Ib Maillage de la cavité carrée avec diagonales alignées sur le même sens. Dimension de  $1 \times 1$ Maillage de 15  $\times$  15

 $\alpha$  , and  $\alpha$  , and a second component

 $\bar{z}$ 

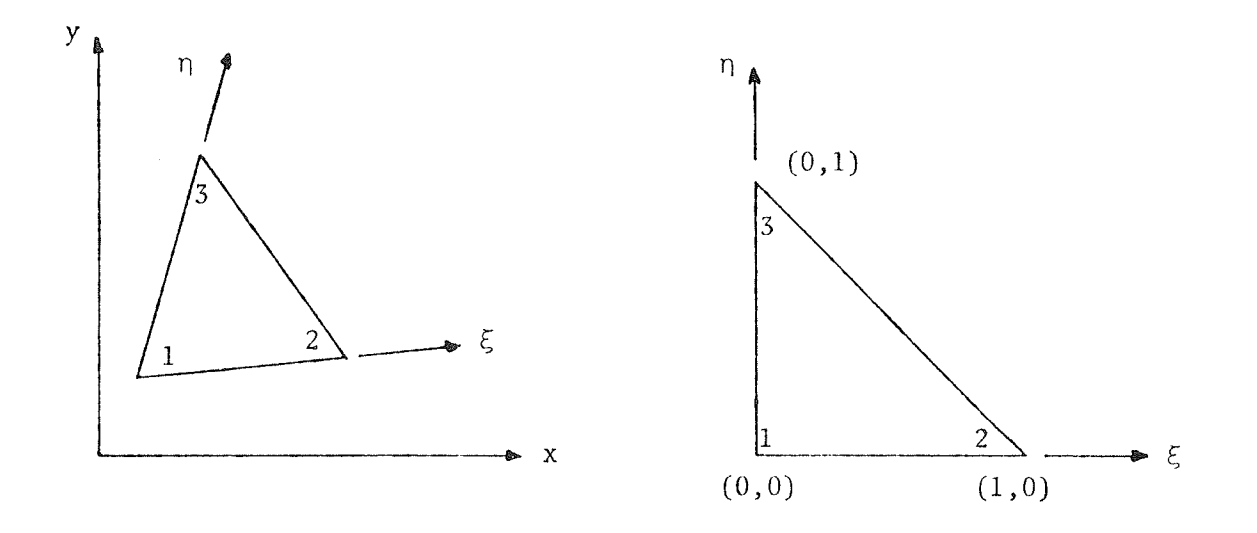

- ------

Fig. 2a Système de coordonnées naturelles

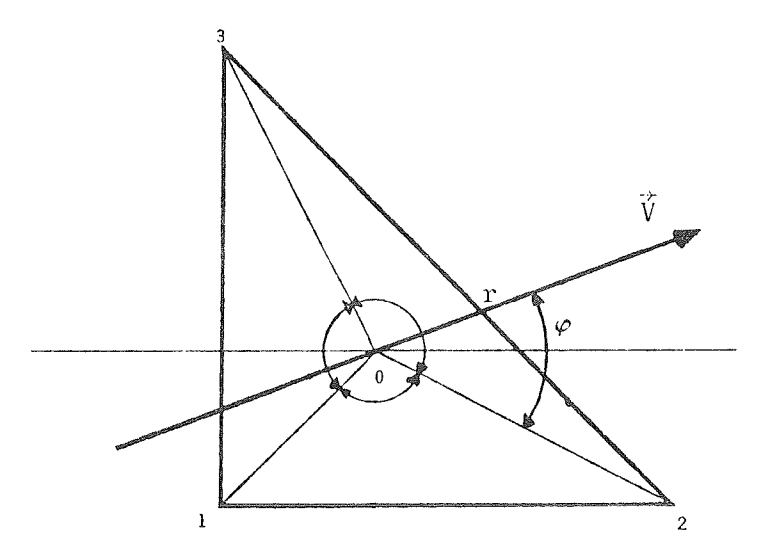

Fig. 2b Calcul du point r en fonction de la vitesse d'écoulement dans l'élément.

a carrier and a range

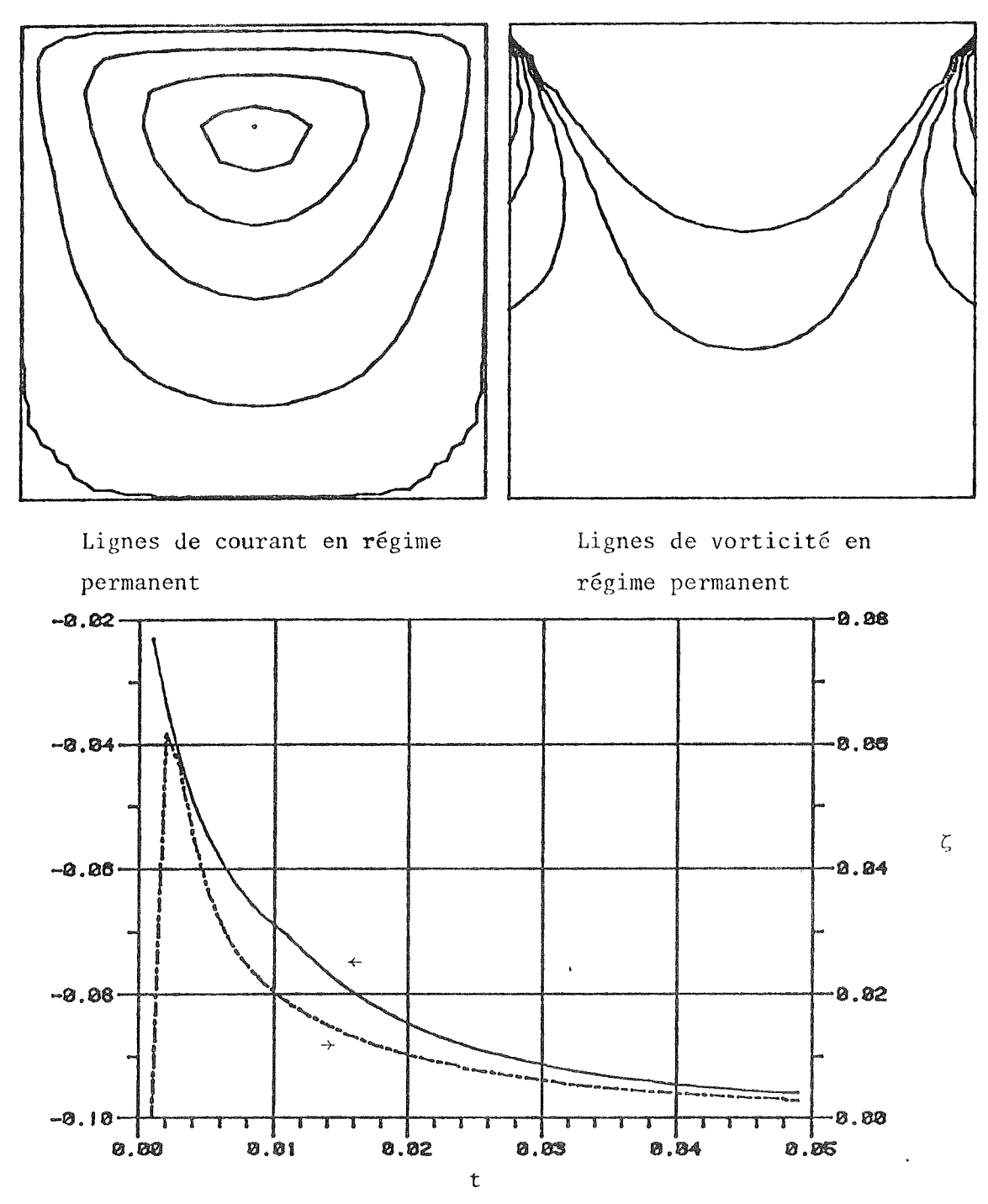

,,,,,,,,,,,,,,,,,,,,,,,

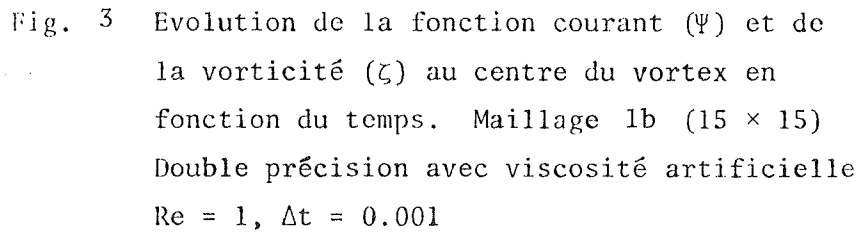

 $\Psi$ 

سابدا والتعبيب

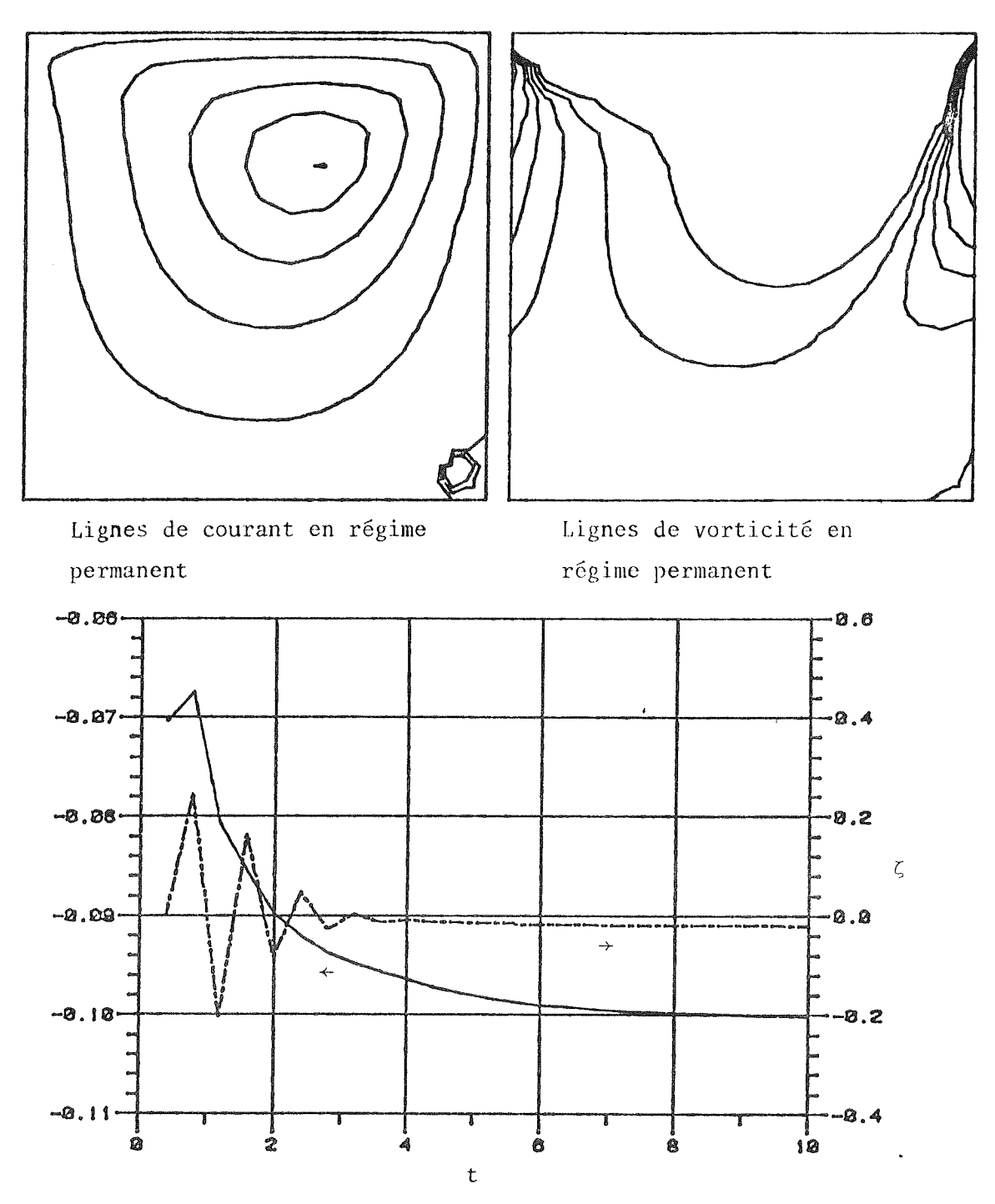

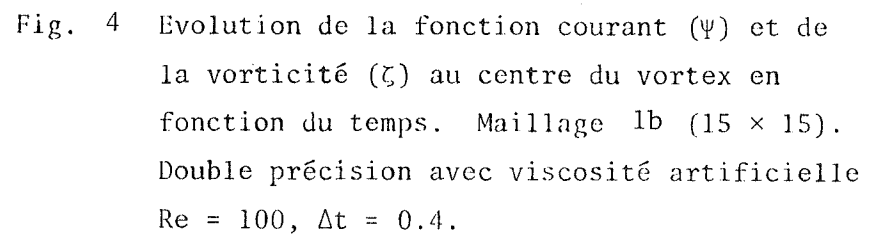

 $\frac{1}{2} \left( \begin{array}{ccc} 1 & 0 & 0 & 0 & 0 & 0 & 0 \\ 0 & 0 & 0 & 0 & 0 & 0 & 0 \\ 0 & 0 & 0 & 0 & 0 & 0 & 0 \\ 0 & 0 & 0 & 0 & 0 & 0 & 0 \\ 0 & 0 & 0 & 0 & 0 & 0 & 0 \\ 0 & 0 & 0 & 0 & 0 & 0 & 0 \\ 0 & 0 & 0 & 0 & 0 & 0 & 0 \\ 0 & 0 & 0 & 0 & 0 & 0 & 0 \\ 0 & 0 & 0 & 0 & 0 & 0 & 0 \\ 0 & 0 & 0 & 0 & 0$ 

 $\boldsymbol{\Psi}$ 

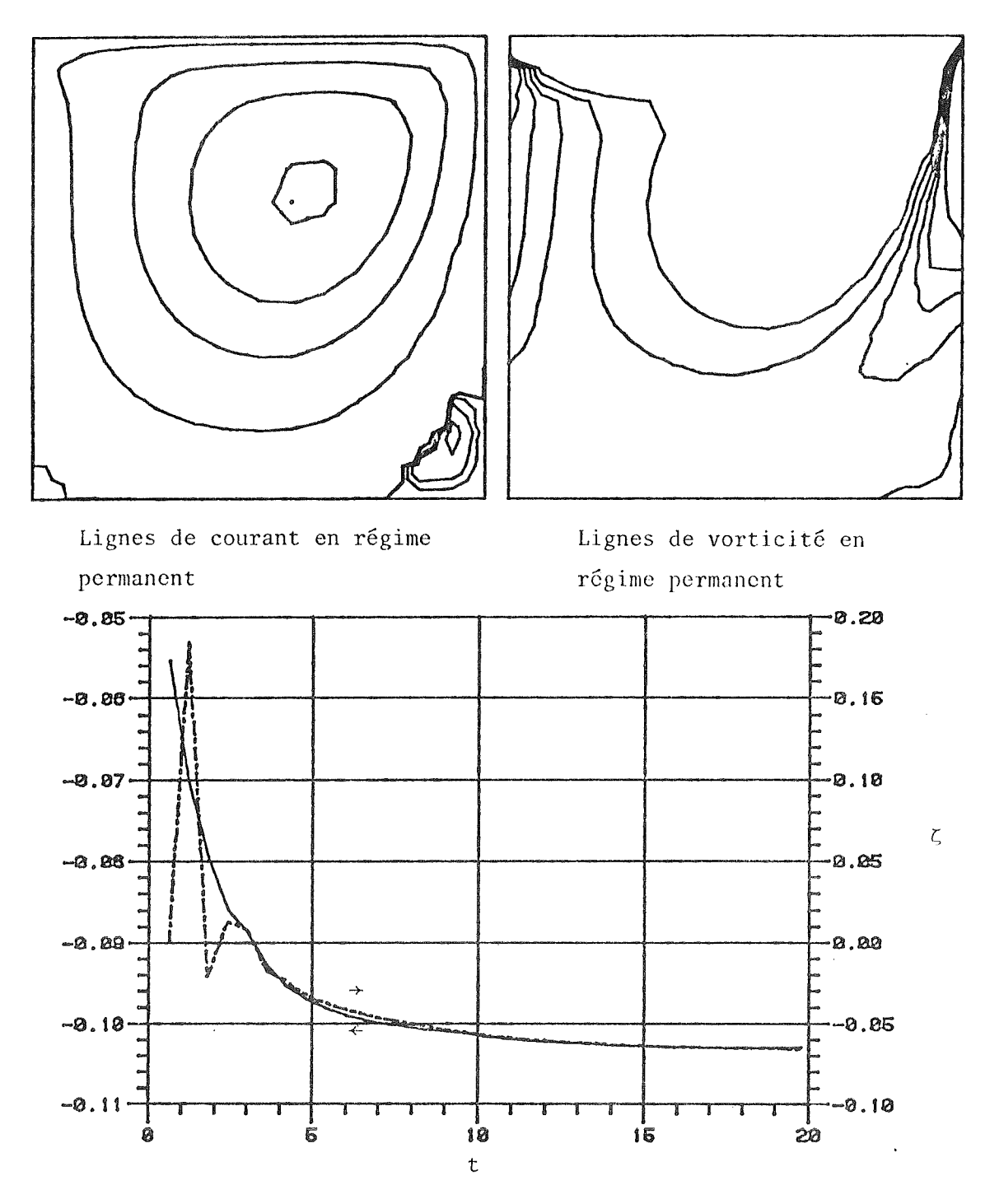

Evolution de la fonction courant  $(\Psi)$  et de Fig. 5 la vorticité  $(5)$  au centre du vortex en fonction du temps. Maillage 1b  $(15 \times 15)$ . Double précision avec viscosité artificielle  $Re = 200$ ,  $\Delta t = 0.6$ .

 $1.1111111...$ 

 $\Psi$ 

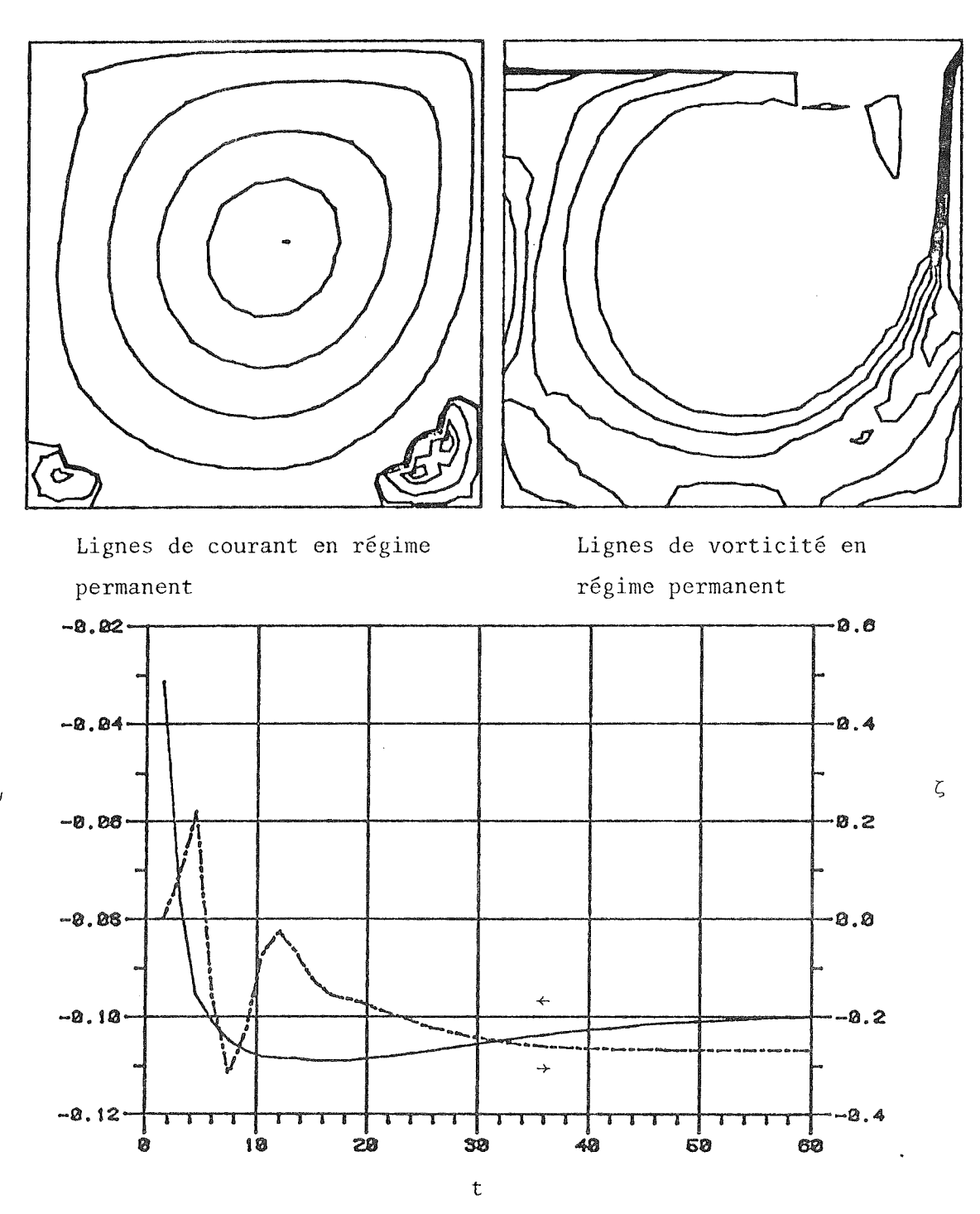

--------------------------------

. . . . . . . . . .

Fig. 6 Evolution de la fonction courant  $(\Psi)$  et de la vorticité  $(\zeta)$  au centre du vortex en fonction du temps. Maillage 1b  $(15 \times 15)$ . Double précision avec viscosité artificielle  $Re = 500, \Delta t = 1.0$ 

 $-1 - 1 - 1 - 1$ 

 $\bar{\Psi}$ 

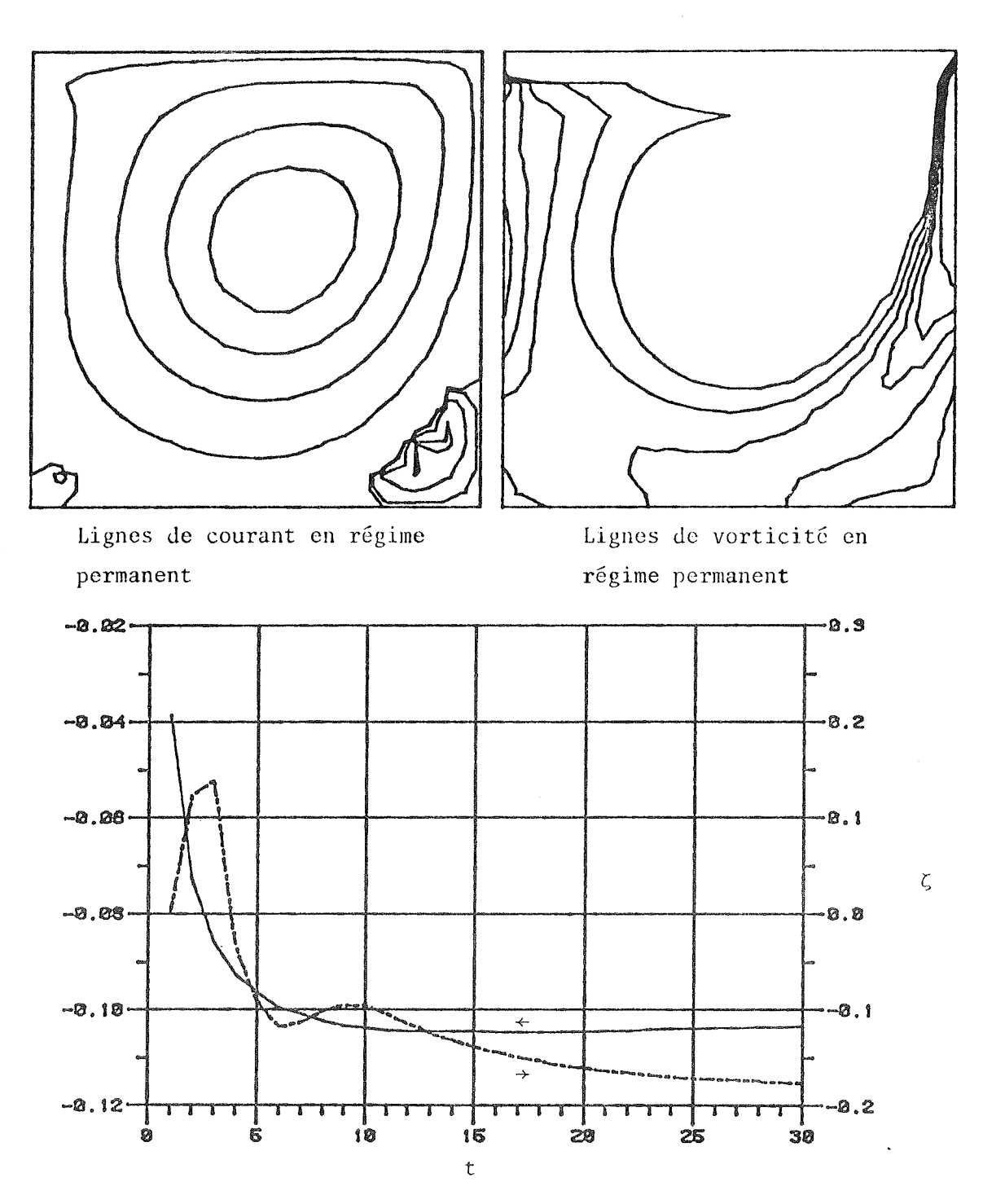

--------

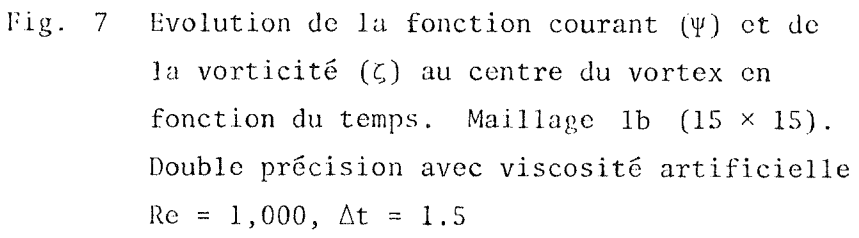

 $\omega$  ,  $\omega$  is a set of the

 $\psi$ 

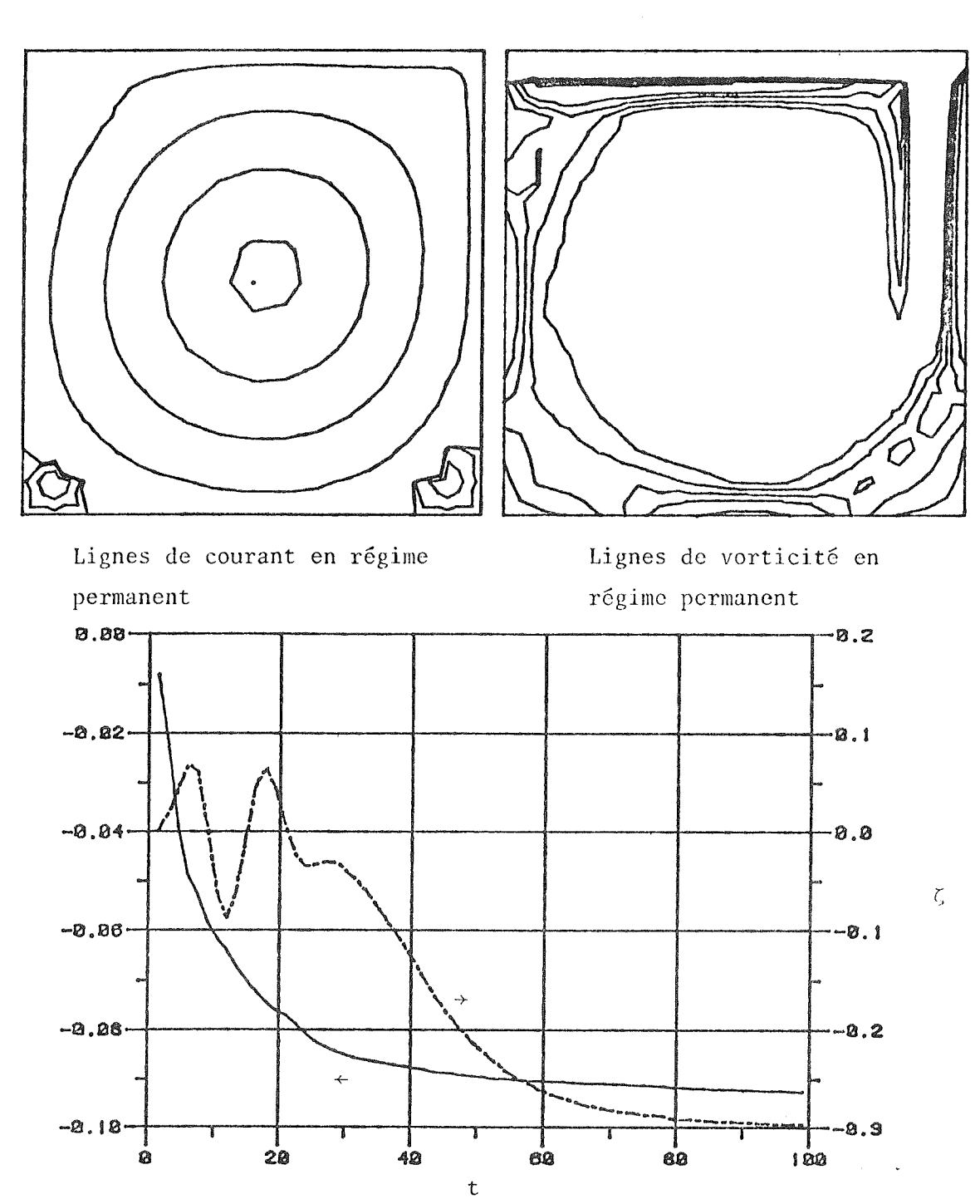

-----------------------

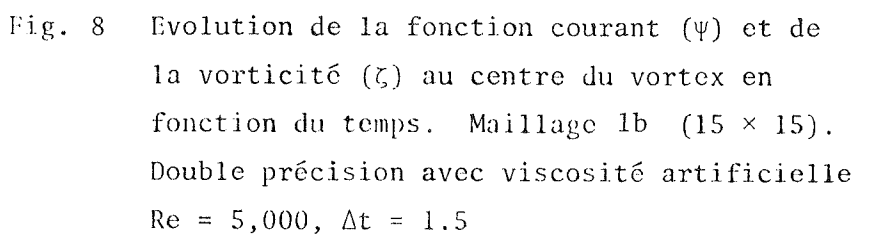

-------

 $\Psi$ 

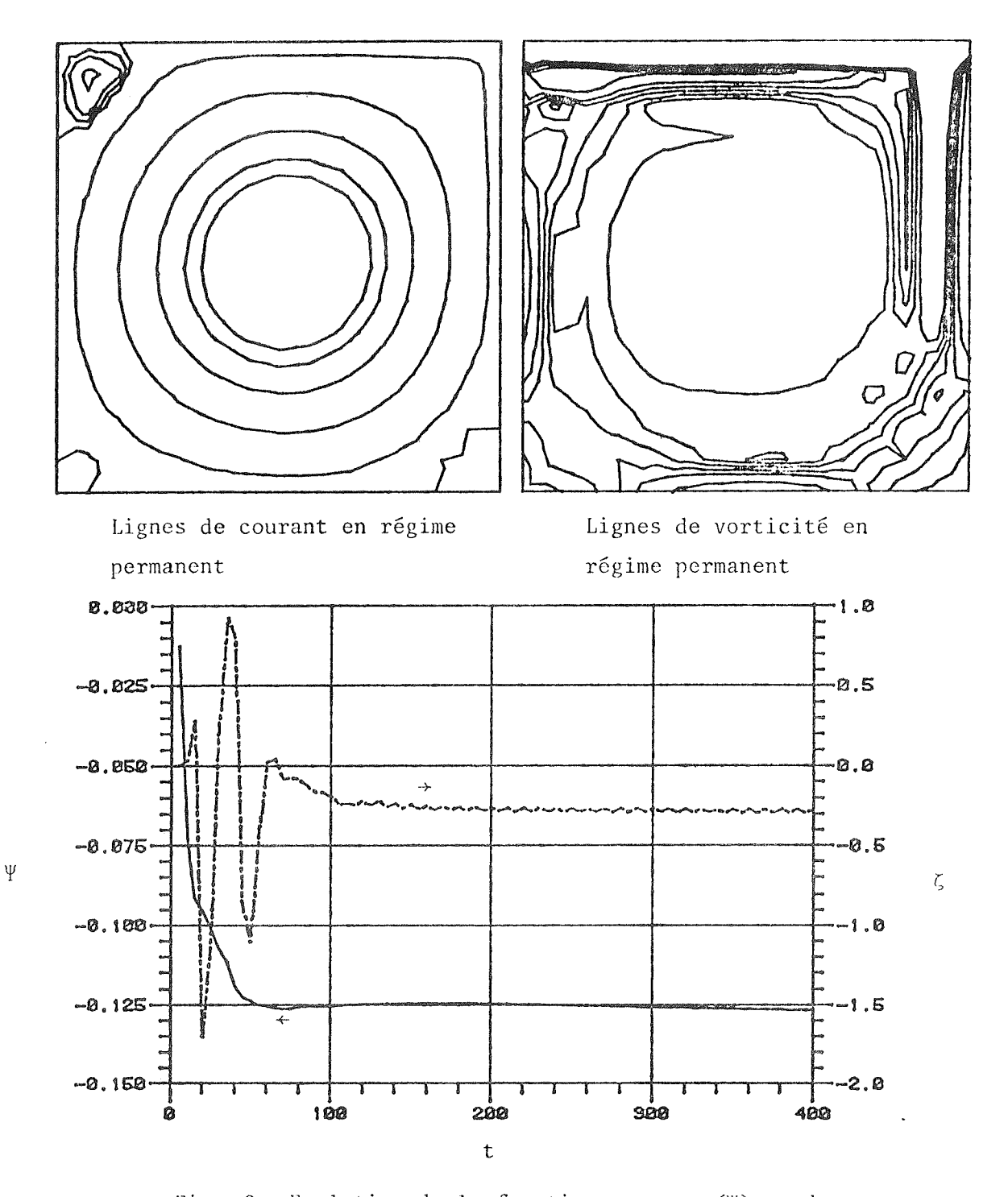

-------------------------------

Fig. 9 Evolution de la fonction courant  $(\Psi)$  et de la vorticité (ζ) au centre du vortex en fonction du temps. Maillage  $1b$   $(15 \times 15)$ . Double précision avec viscosité artificielle  $Re = 10,000, \Delta t = 6.0$ 

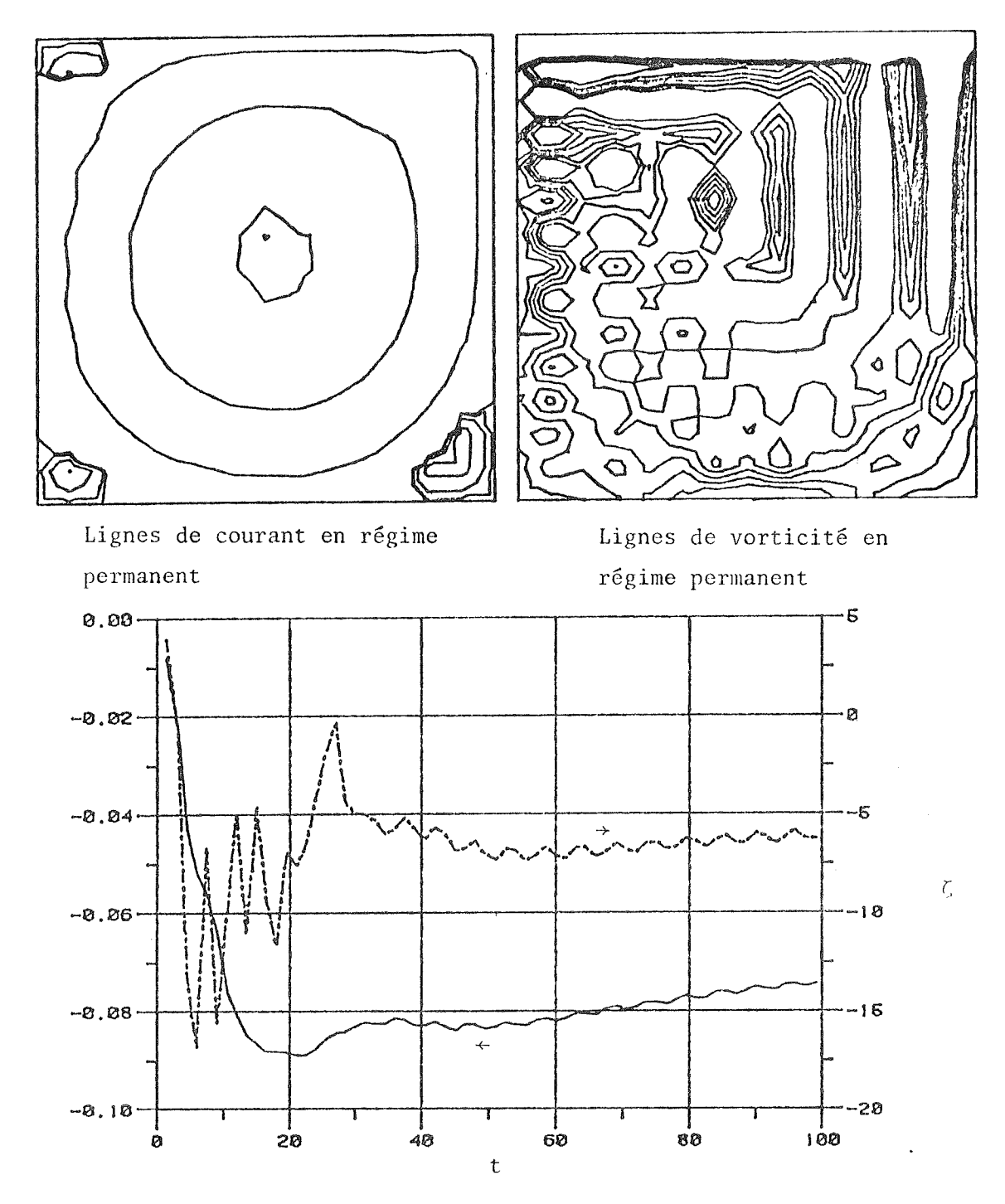

Fig. 10 Evolution de la fonction courant  $(\Psi)$  et de la vorticité (ζ) au centre du vortex en fonction du temps. Maillage 1b  $(15 \times 15)$ Double précision sans viscosité artificielle  $Re = 5,000, \Delta t = 1.5$ 

 $\Psi$ 

# REMERCIEMENT

On remercie le Service de la recherche de l'Ecole Polytechnique et le Conseil de recherche en sciences naturelles et en génie pour l'appui financier accordé au cours de cette étude.

 $\frac{1}{2} \frac{1}{2} \frac{$ 

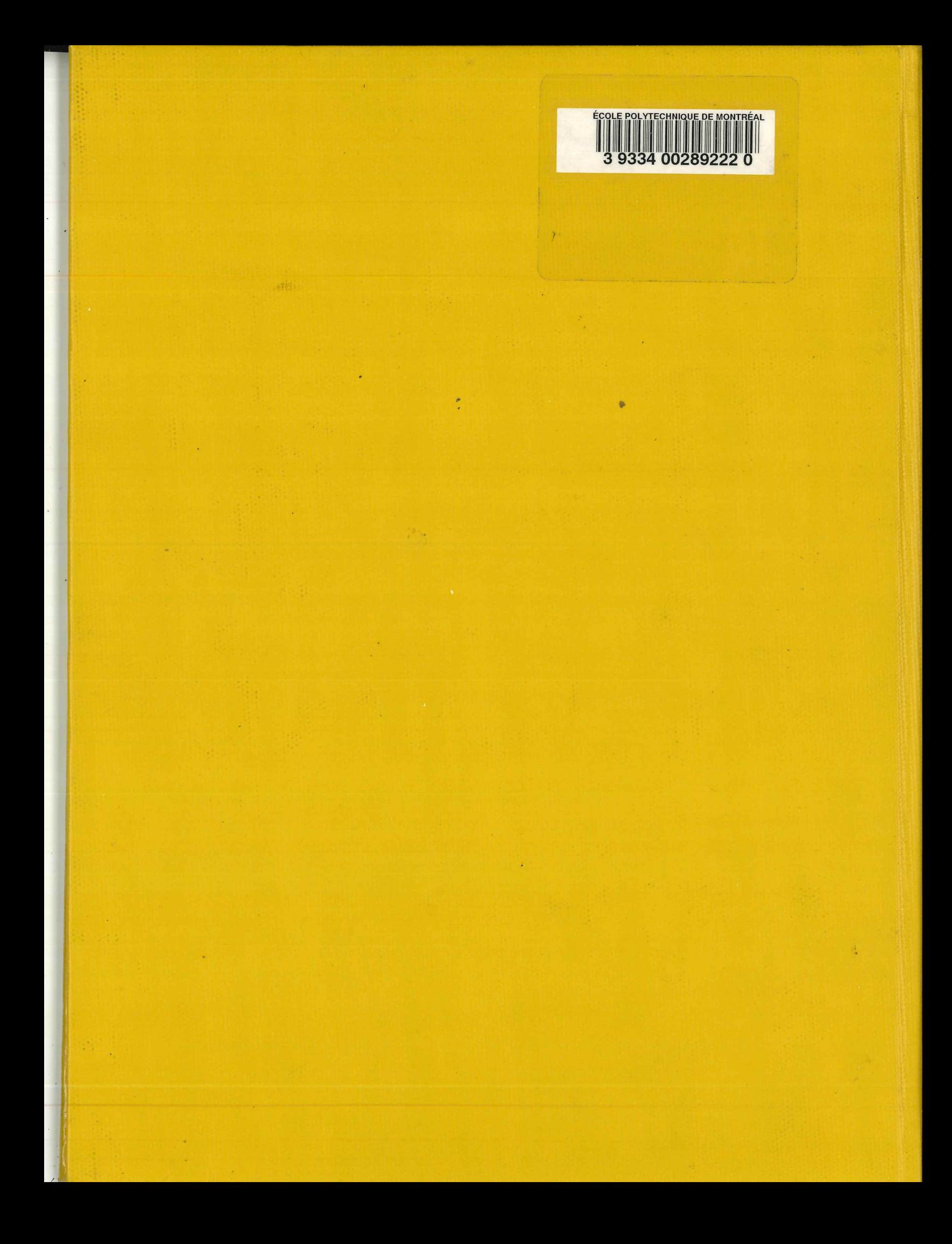